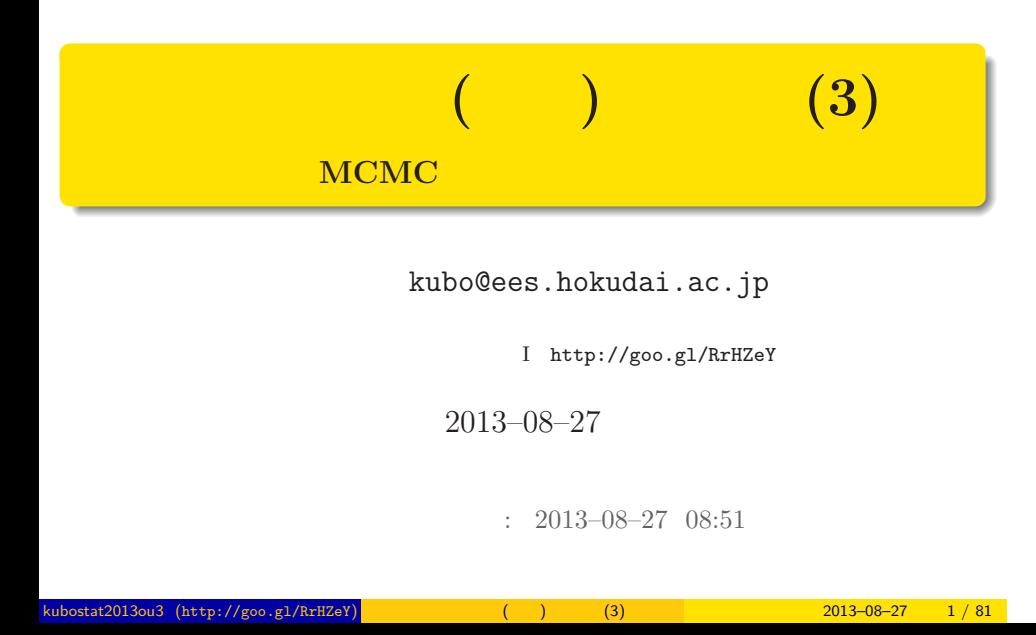

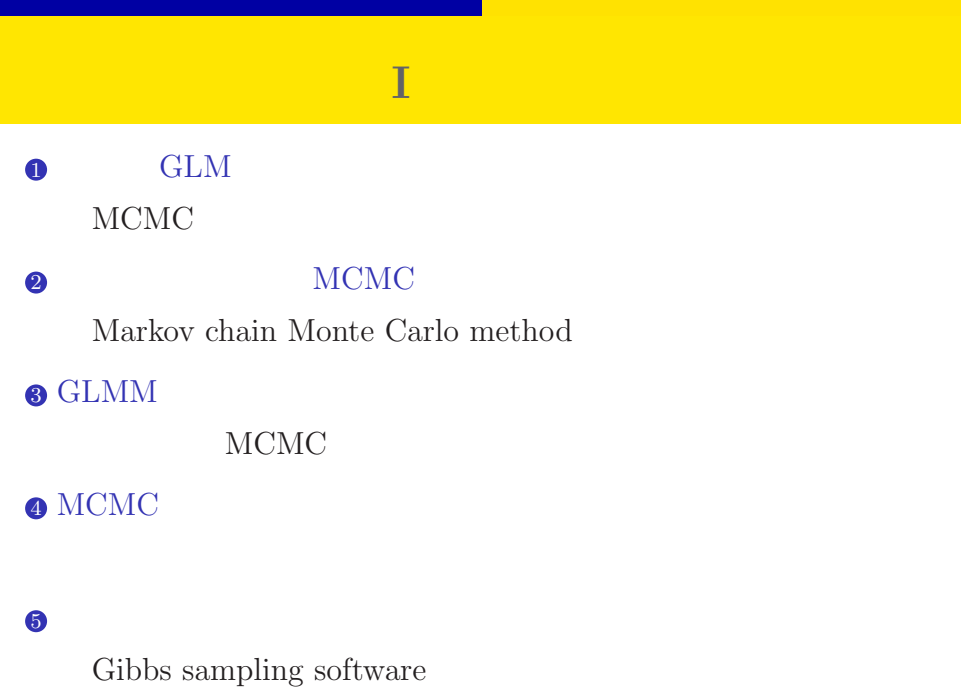

kubostat2013ou3 (http://goo.gl/RrHZeY) (a) (3) 2013–08–27 2 / 81

#### この時間のハナシ **II**

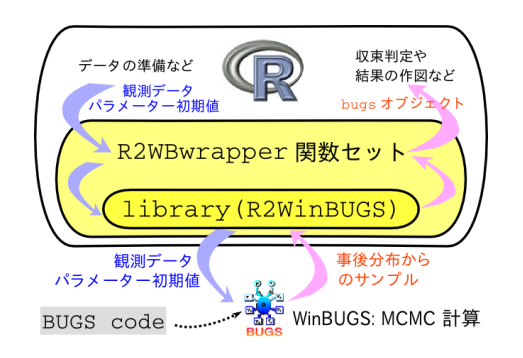

### http://goo.gl/Ufq2

# $8 - 10$ *•* 著者: 久保拓弥

- 
- *•* 出版社: 岩波書店
- 2012–05–18

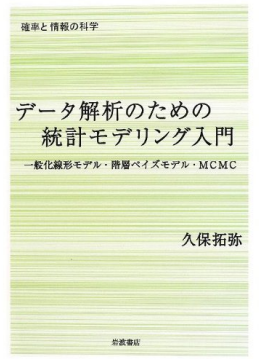

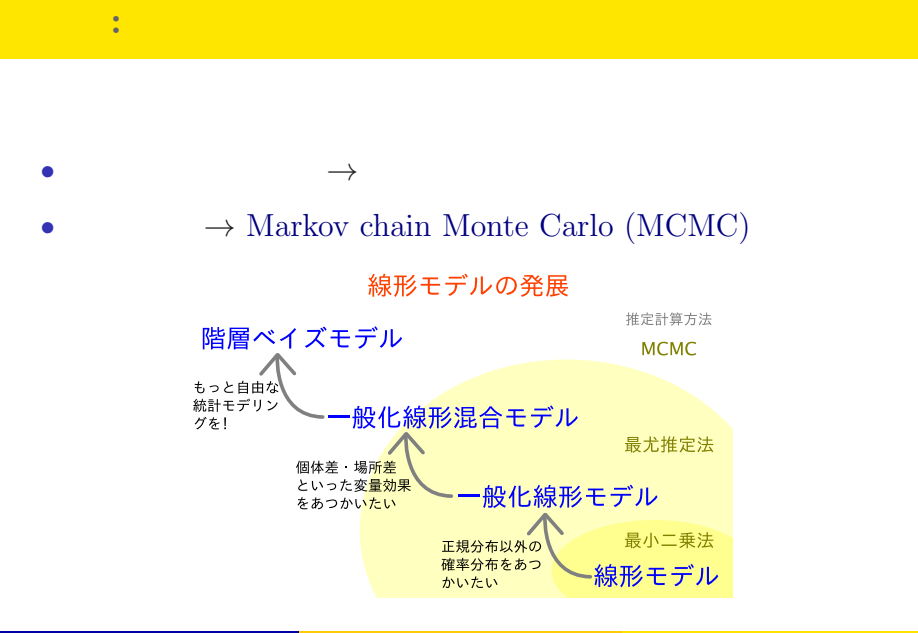

# なぜ**?** 現実のデータ解析では推定がしんどいから

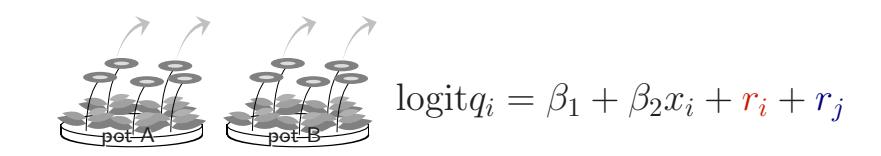

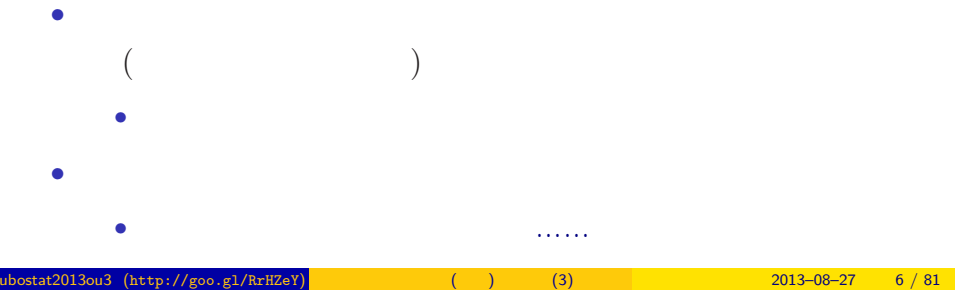

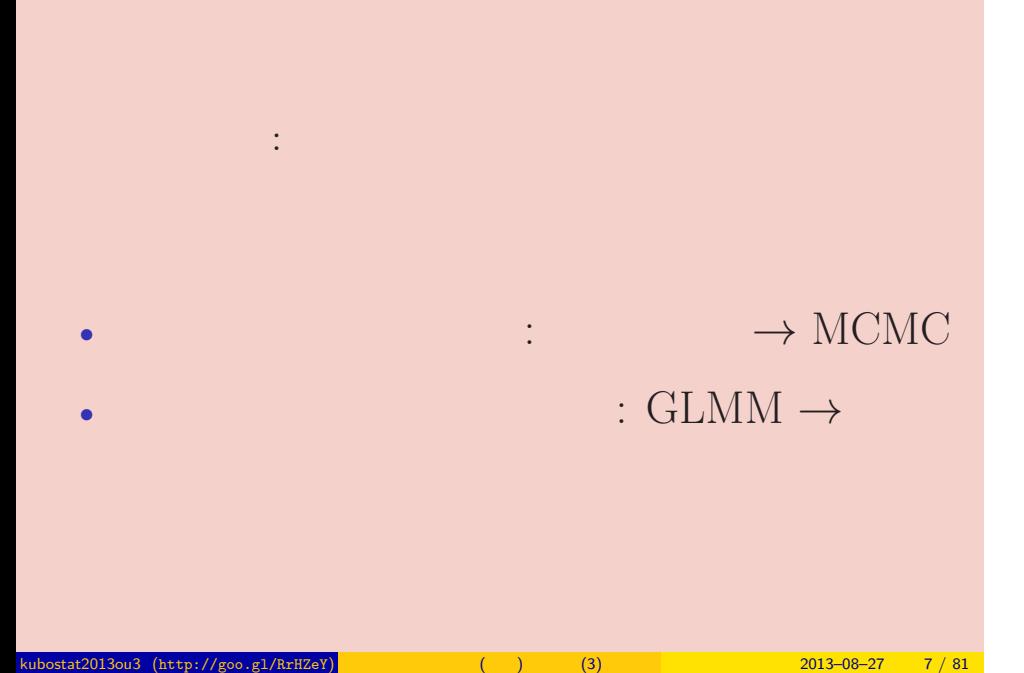

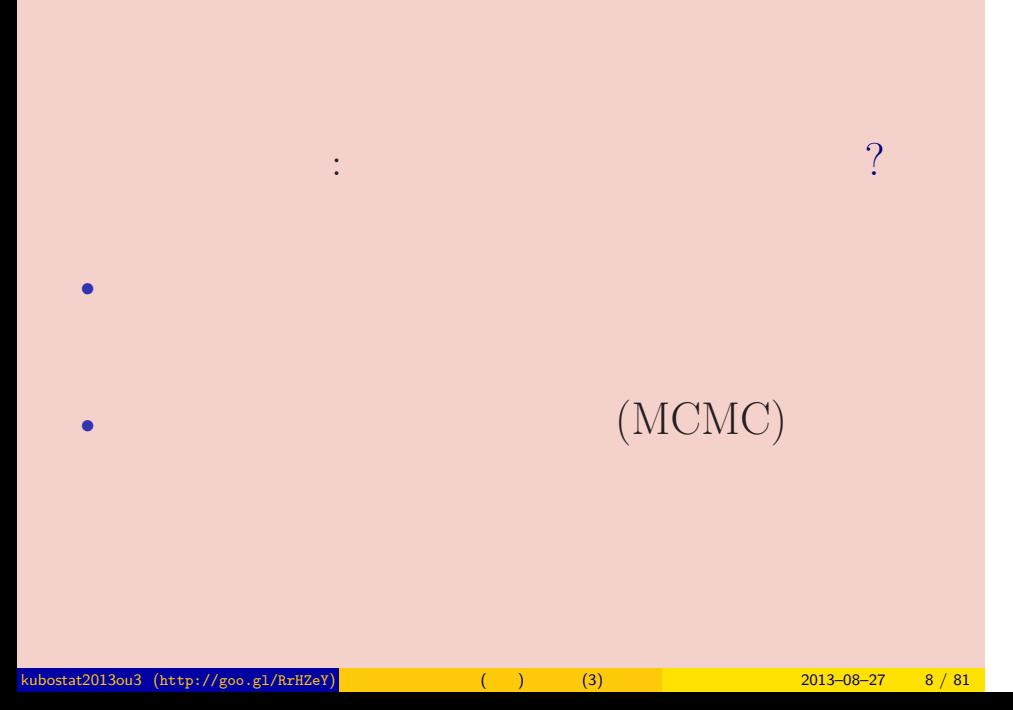

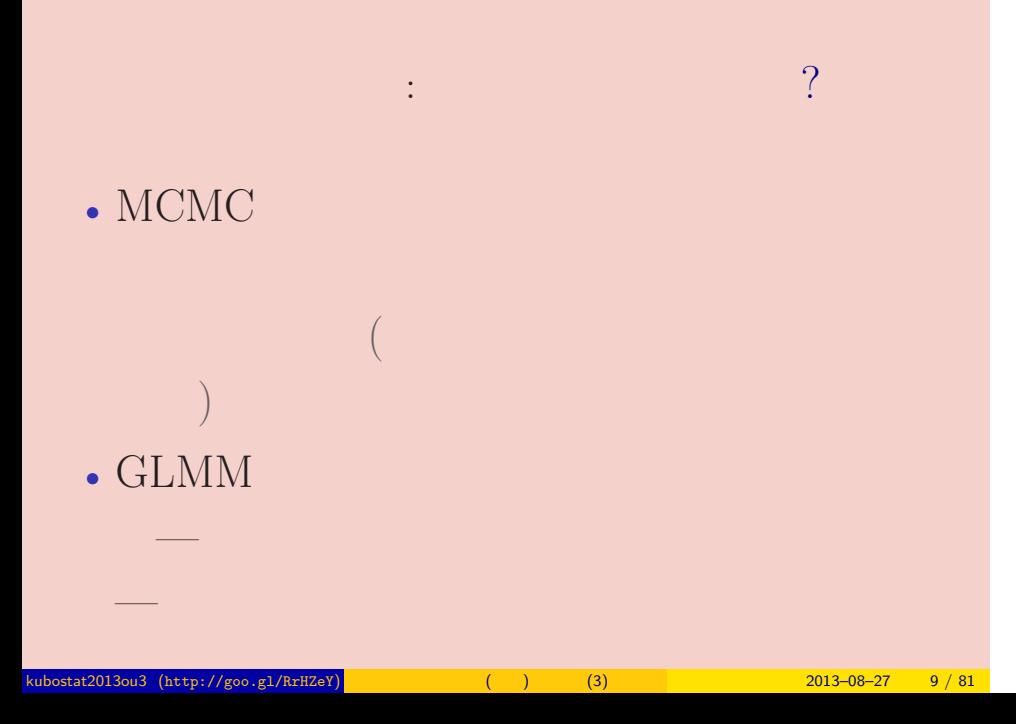

# and GLM and MCMC in MCMC in  $\overline{\text{MCMC}}$ 1.  $GLM$  $MCMC$ kubostat2013ou3 (http://goo.gl/RrHZeY) ( ) (3) 2013–08–27 10 / 81

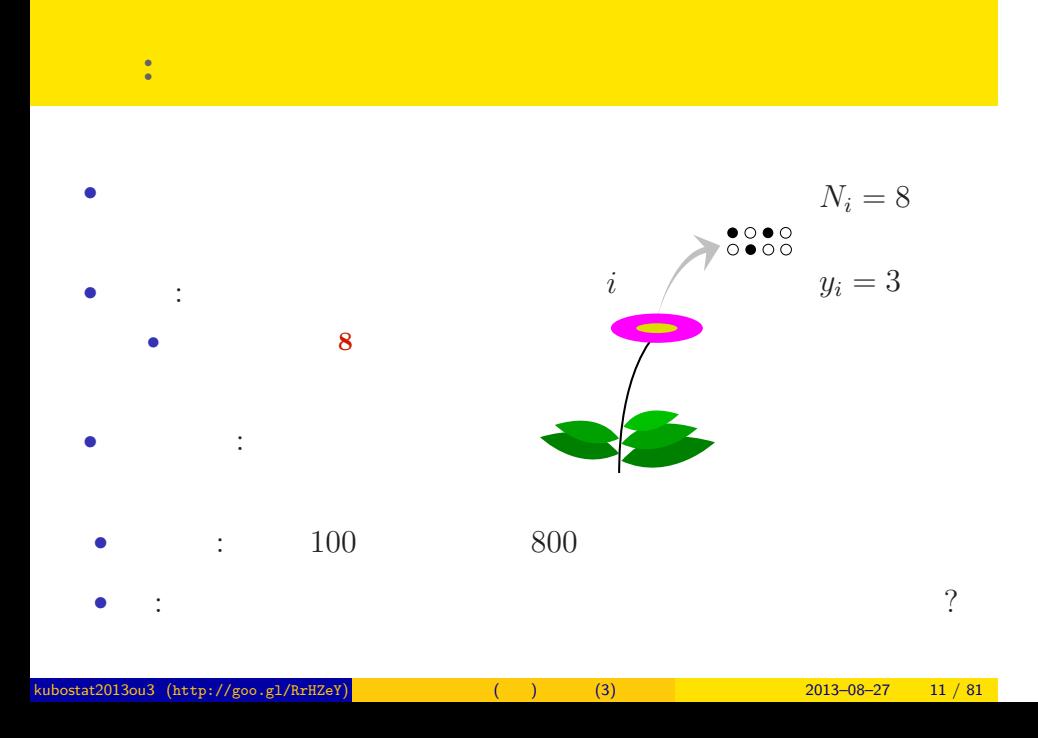

and GLM and MCMC in MCMC in the MCMC in the MCMC in the MCMC in the MCMC in the MCMC in the MCMC in the MCMC in the MCMC in the MCMC in the MCMC in the MCMC in the MCMC in the MCMC in the MCMC in the MCMC in the MCMC in th

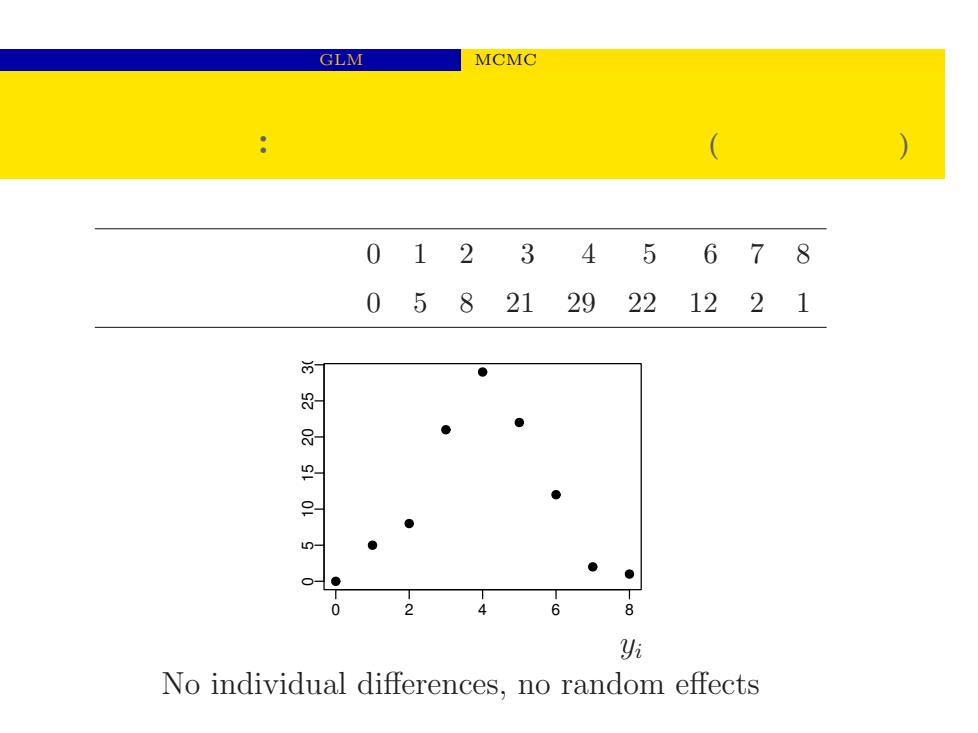

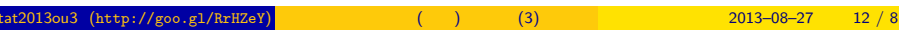

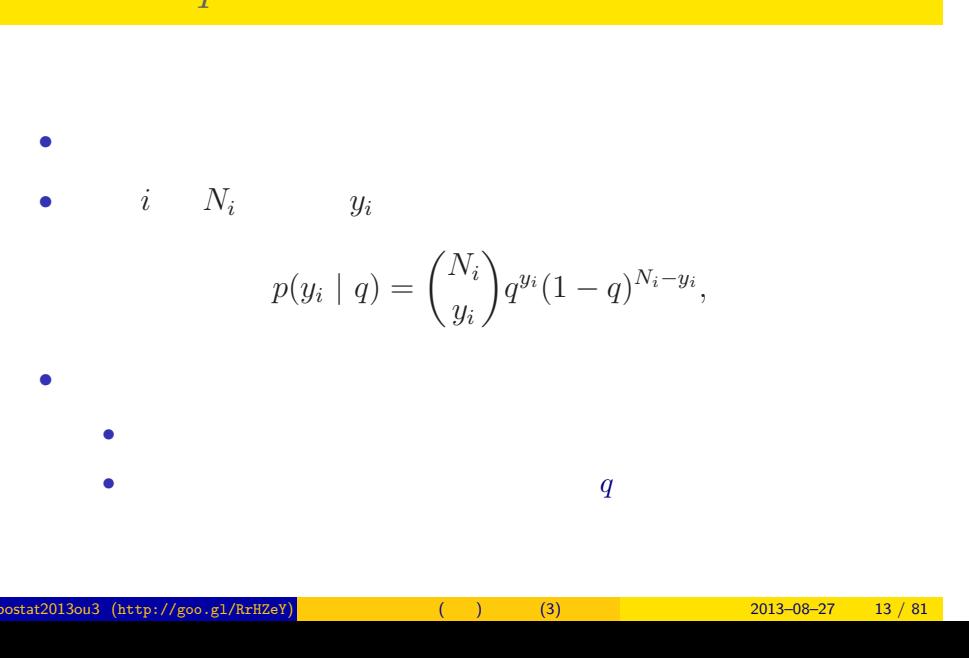

# and GLM and MCMC in MCMC in MCMC in  $\overline{\text{MCMC}}$ 生存確率 *q* と二項分布の関係

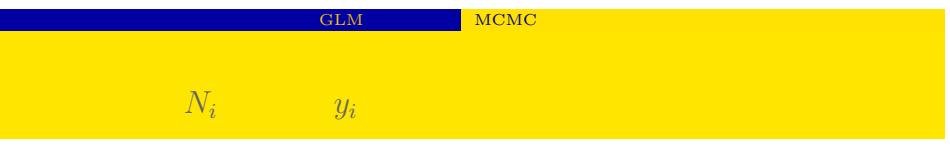

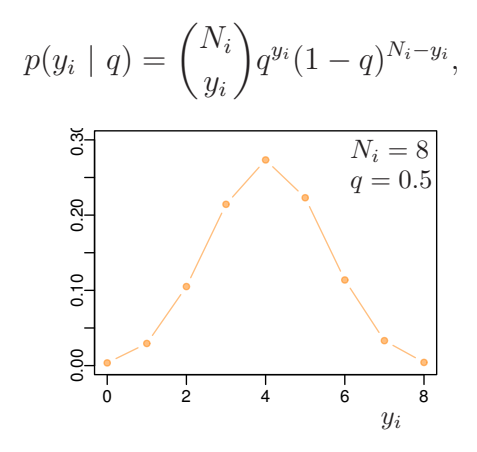

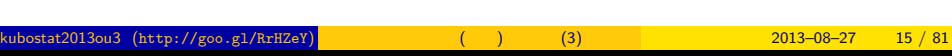

- ${y_i}$
- 
- 
- -
	- - $L(q|\{y_i\}) = \prod^{100}$ *i*=1  $p(y_i | q)$ 個体ごとの生存数 0 1 2 3 4 5 6 7 8  $0 \quad 5 \quad 8 \quad 21 \quad 29 \quad 22 \quad 12 \quad 2 \quad 1$
- $q \sim$
- 
- **•**  $q$ • 100 **100**
- 
- 
- 
- and GLM and MCMC in MCMC in the MCMC in the MCMC in the MCMC in the MCMC in the MCMC in the MCMC in the MCMC in the MCMC in the MCMC in the MCMC in the MCMC in the MCMC in the MCMC in the MCMC in the MCMC in the MCMC in th
- 
- 
- 
- 
- 
- 
- 
- 
- 
- 
- -
	-
	-
	- -
		-
- 
- 
- 
- 
- 
- 
- 
- 
- -
	-
	-
	-
	-
- -
	- -
- 
- 
- 
- -
	-
	-
	-
	-
	-
	-
	-
- 
- 
- 
- 
- 
- 
- -
	-
	- -
		- -
			-
			-
- 
- 
- **:** 100
	-
- 
- 
- 
- 
- 
- 
- 

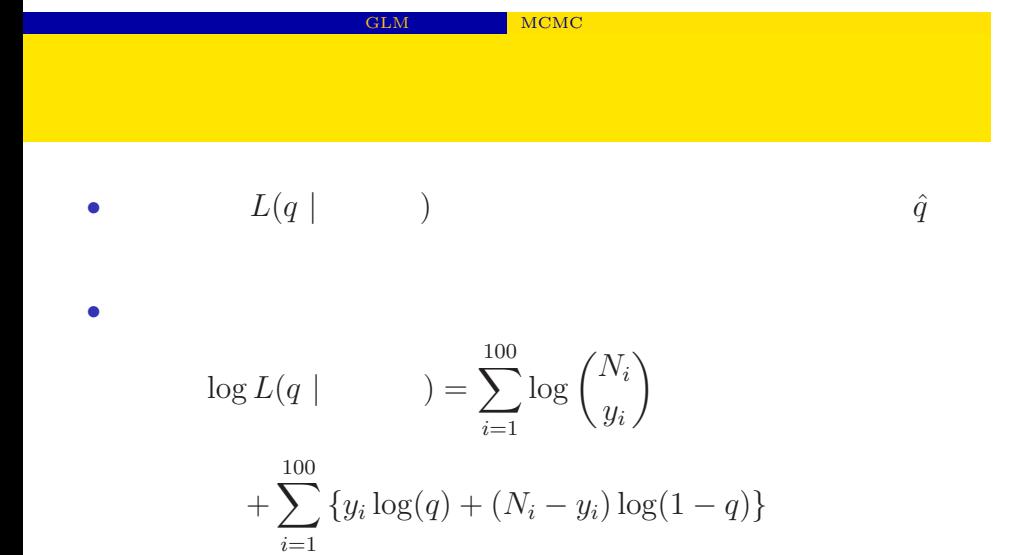

*•* この対数尤度を最大化するように未知パラメーター *q* の値を

 $(\text{http://geo.gl/RrHZeY})$  (a) (3) 2013–08–27 16 / 81

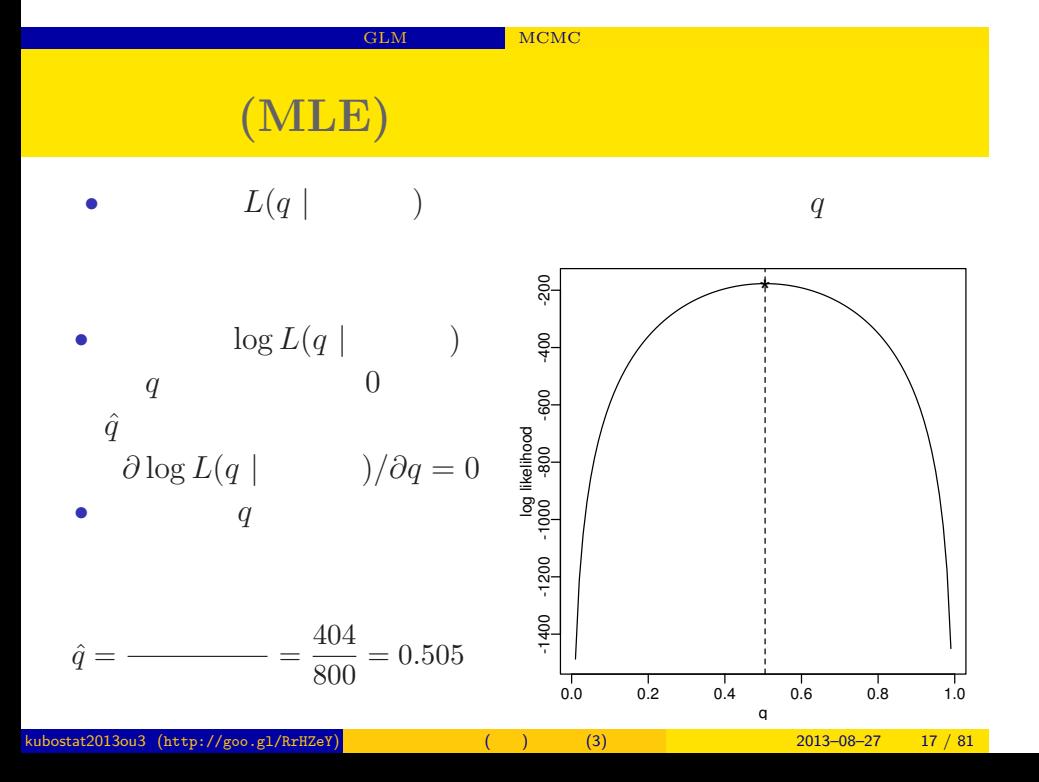

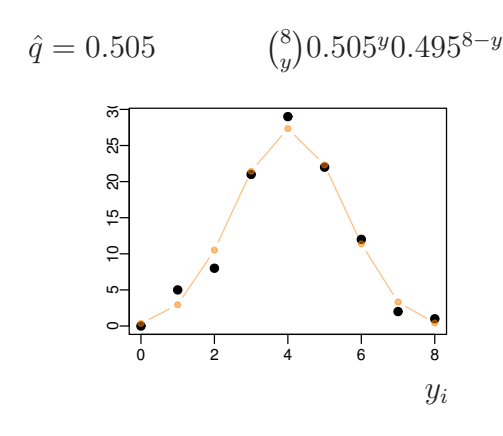

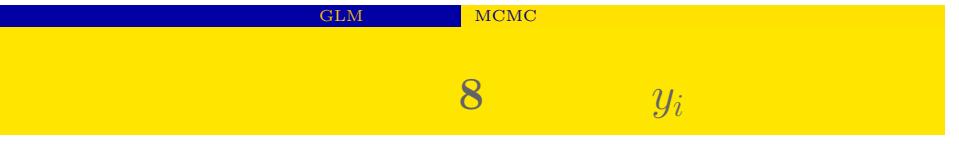

# 2. MCMC 2.

#### Markov chain Monte Carlo method

kubostatzatzatzatzak urtegoa.gl/RrHZeY) (alian eta 1982) eta 2013-08-27 19 / 81 | 2013-08-27 19 / 81 | 2013-08-27 19 / 81 | 2013-08-27 19 / 81 | 2013-08-27 19 / 81 | 2013-08-27 19 / 81 | 2013-08-27 19 / 81 | 2013-08-27 19

MCMC Markov chain Monte Carlo method

#### $MCMC$  and  $MCMC$  and  $MCMC$  and  $MCMC$

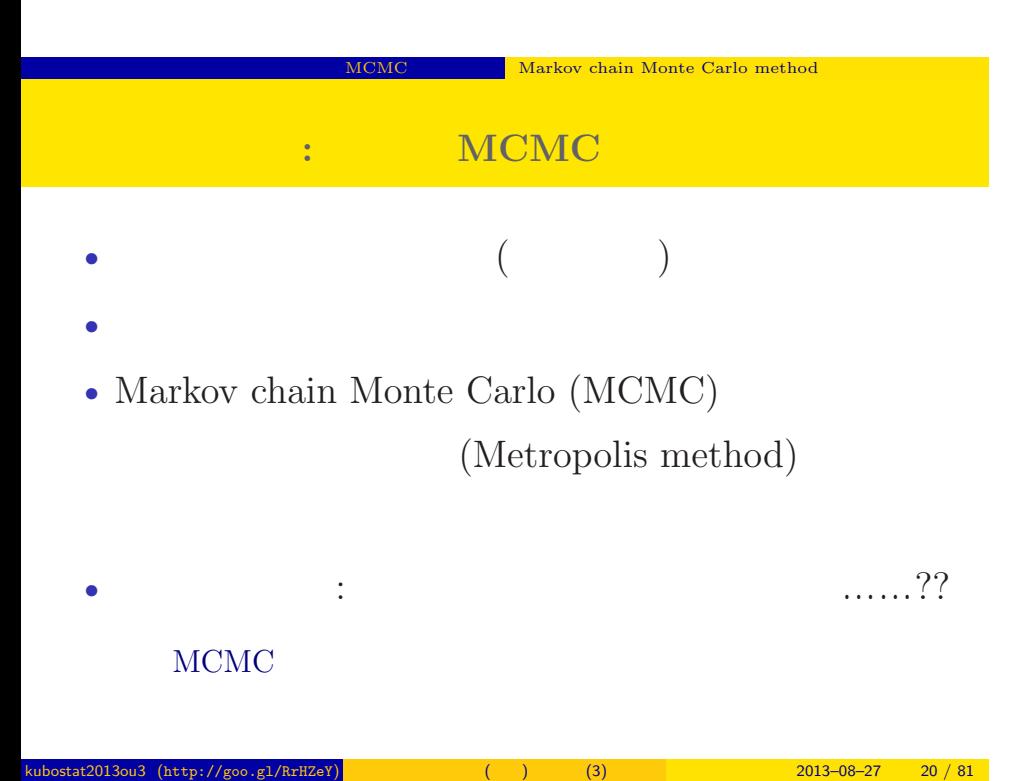

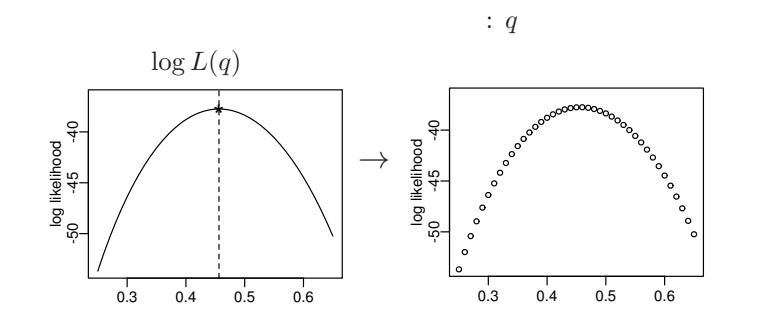

 $q$  $($ kubostat2013ou3 (http://goo.gl/RrHZeY) (a) (3) 2013–08–27 21 / 81

# $q$  or a  $q$  or a  $q$  -a  $\mathbb{R}$

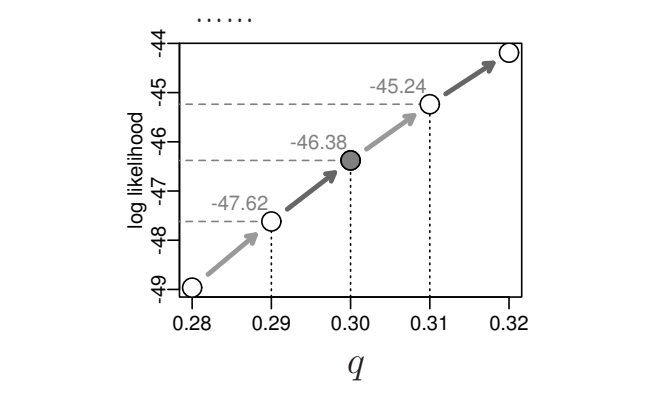

 $\bullet$  q  $q$  $\bullet$  (1), (2) kubostat2013ou3 (http://goo.gl/RrHZeY) (a) (3) 2013–08–27 22 / 81

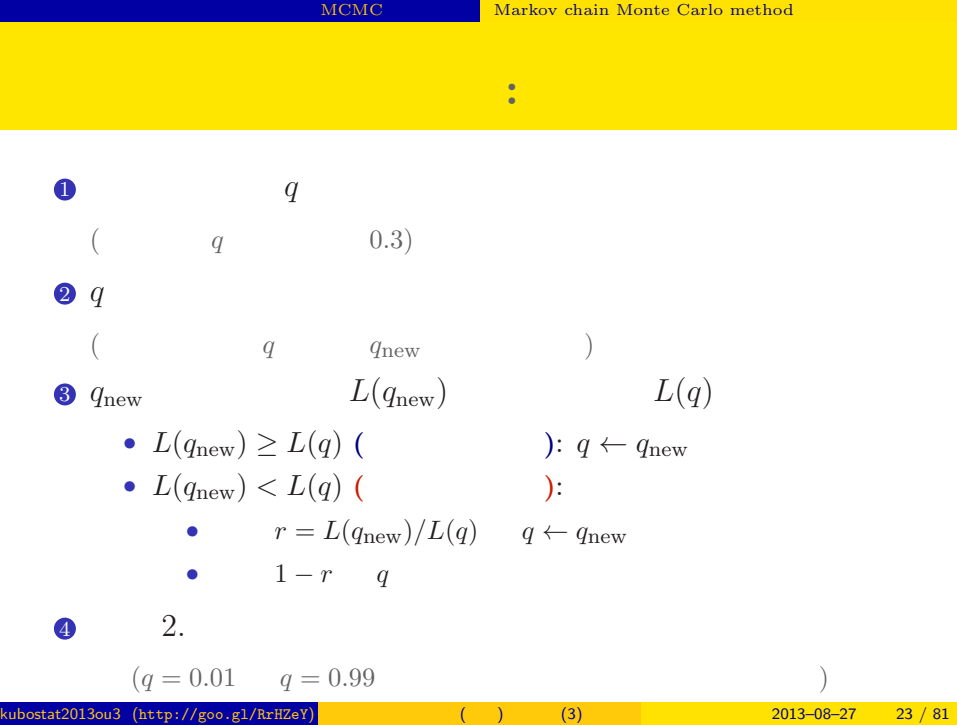

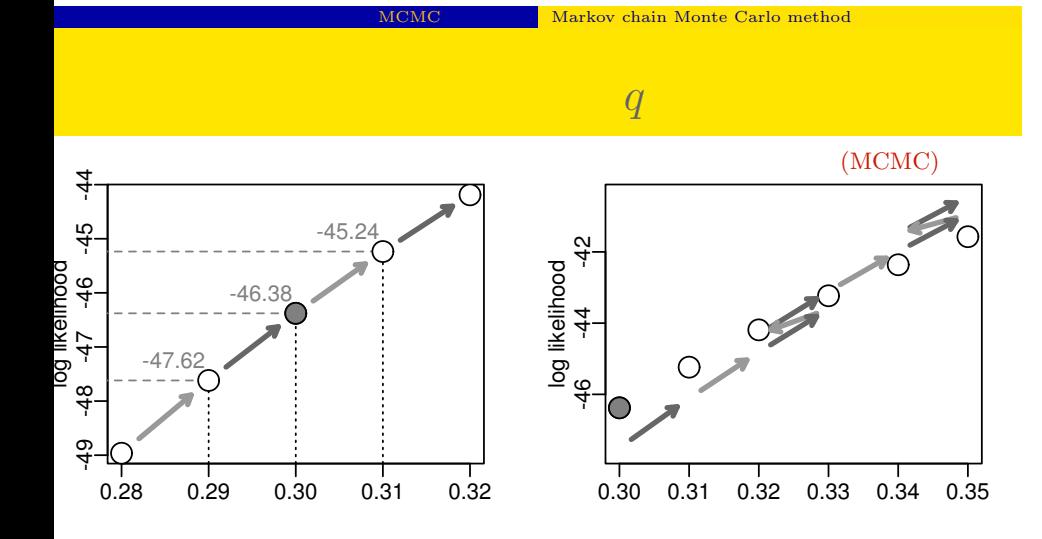

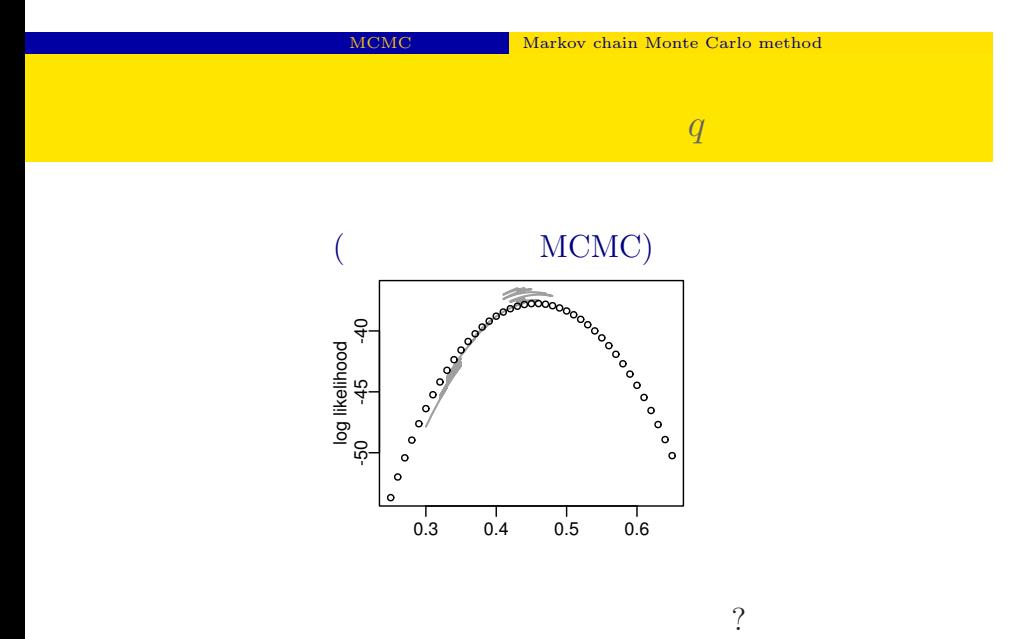

kubostat2013ou3 (http://goo.gl/RrHZeY) (a) (3) 2013–08–27 25 / 81

 $q$ 

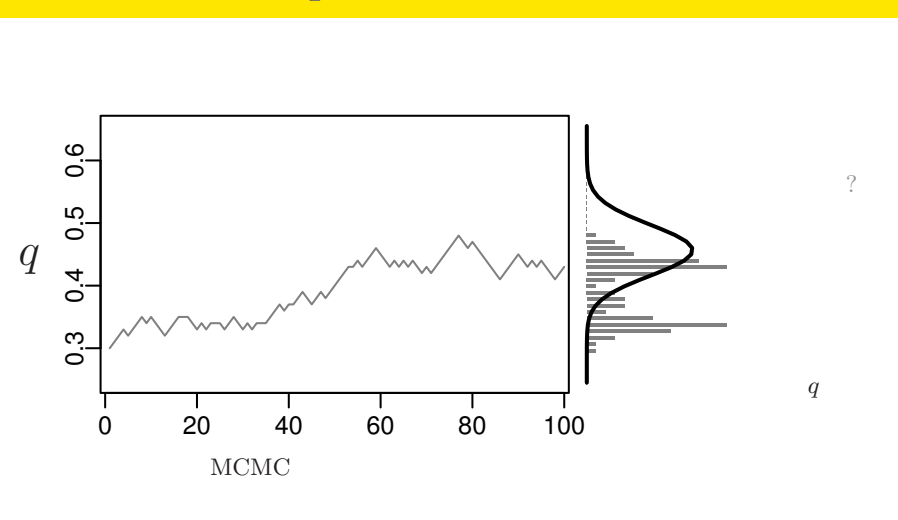

 $\ddot{?}$ 

#### ステップごとに *q* の値をサンプリング

MCMC Markov chain Monte Carlo method

kubostat2013ou3 (http://goo.gl/RrHZeY) (a) (3) 2013–08–27 26 / 81

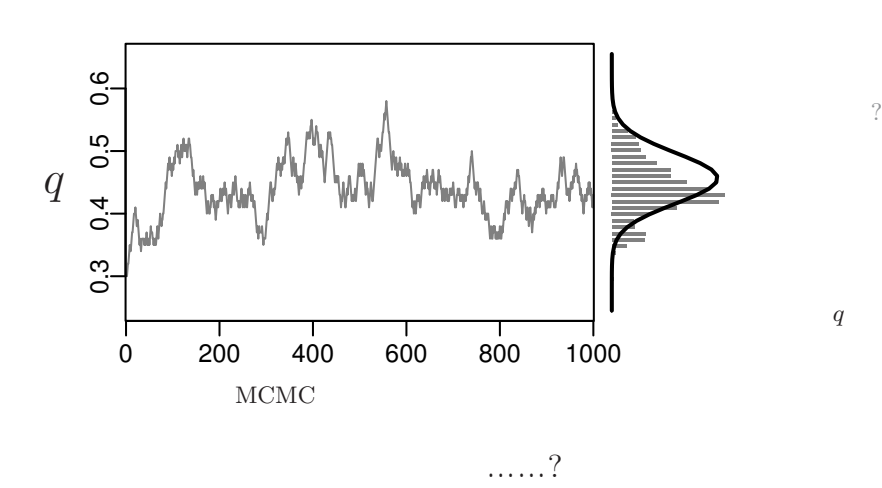

サンプルされた *q*

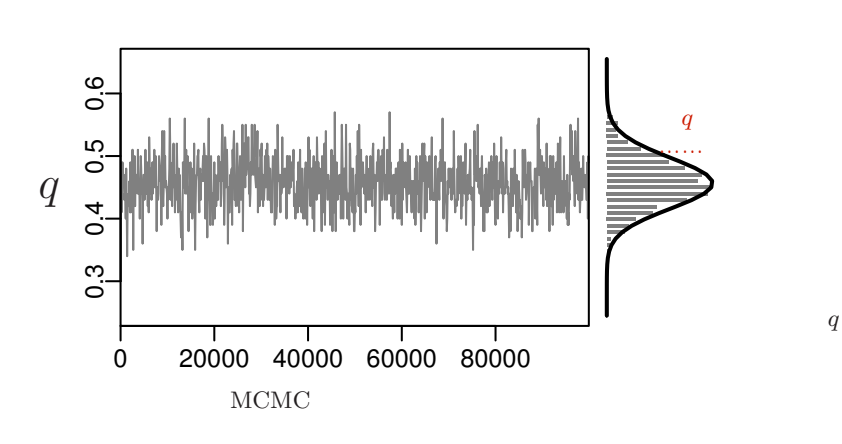

kubostat2013ou3 (http://goo.gl/RrHZeY) 12013–08–27 28 / 81

サンプルされた *q*

## **MCMC** 2

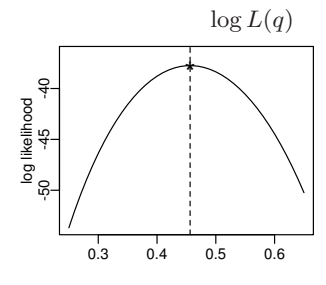

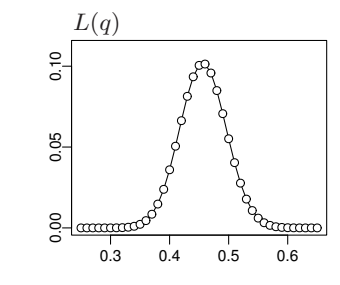

$$
p(q) = \frac{L(q)}{\sum_{q} L(q)}
$$

MCMC Markov chain Monte Carlo method

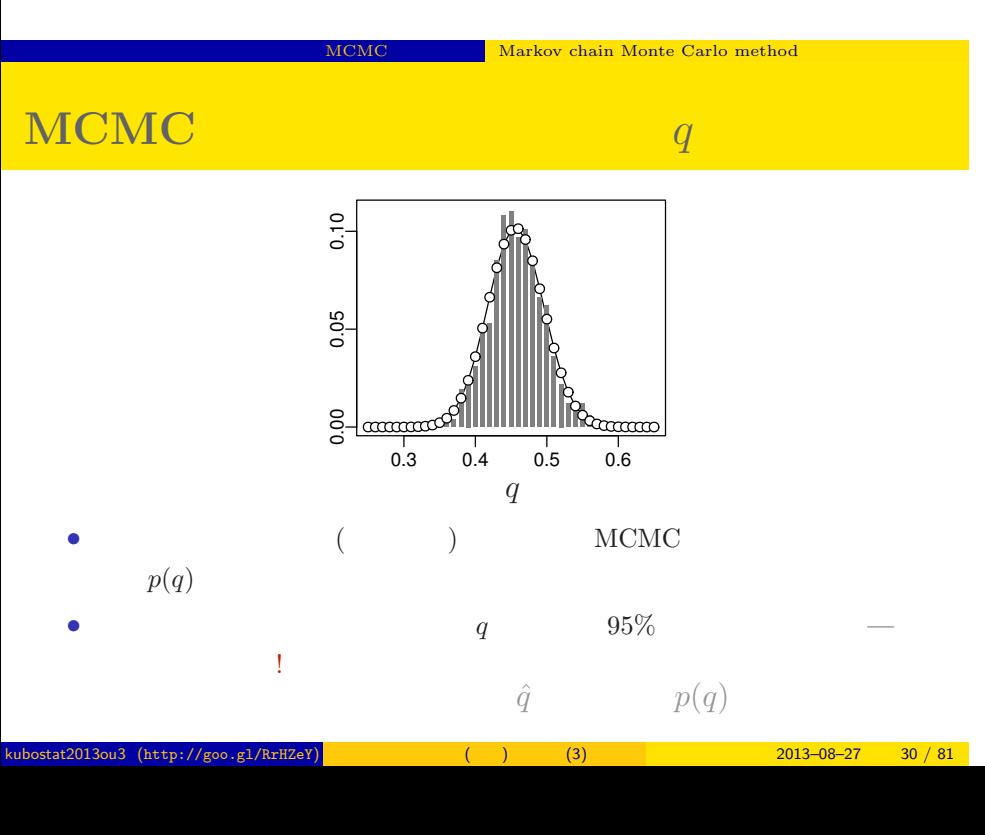

# $MCMC$

 $q$ きた ……

 $\blacksquare$  MCMC  $\blacksquare$  Markov chain Monte Carlo method

kubostat2013ou3 (http://goo.gl/RrHZeY) (a) (3) 2013–08–27 32 / 81

 $\begin{aligned} \mathbf{r}^{(k)} \mathbf{r}^{(k)} \mathbf{r$ 

ਸ ਦਾ ਸਮਾਜ <mark>McMC ਵਿੱਚ ਅਤੇ ਅਮਰੀਕਾ ਅਤੇ ਅਮਰੀਕਾ ਅਤੇ ਅ</mark>ਮਰੀਕਾ ਅਤੇ ਅਮਰੀਕਾ ਅਤੇ ਅਮਰੀਕਾ ਅਤੇ ਅਮਰੀਕਾ ਅਤੇ ਅਮਰੀਕਾ ਅਤੇ ਅਮਰੀਕਾ ਅਤੇ ਅਮਰੀਕਾ ਅਤੇ ਅਮਰੀਕਾ ਅਤੇ ਅਮਰੀਕਾ ਅਤੇ ਅਮਰੀਕਾ ਅਤੇ ਅਮਰੀਕਾ ਅਤੇ ਅਮਰੀਕਾ ਅਤੇ ਅਮਰੀਕਾ ਅਤੇ ਅਮਰੀਕਾ ਅਤੇ ਅਮਰੀਕਾ ਅਤੇ ਅਮਰੀਕਾ

kubostat2013ou3 (http://goo.gl/RrHZeY) 一般化線形 (混合) モデル (3) 2013–08–27 33 / 81

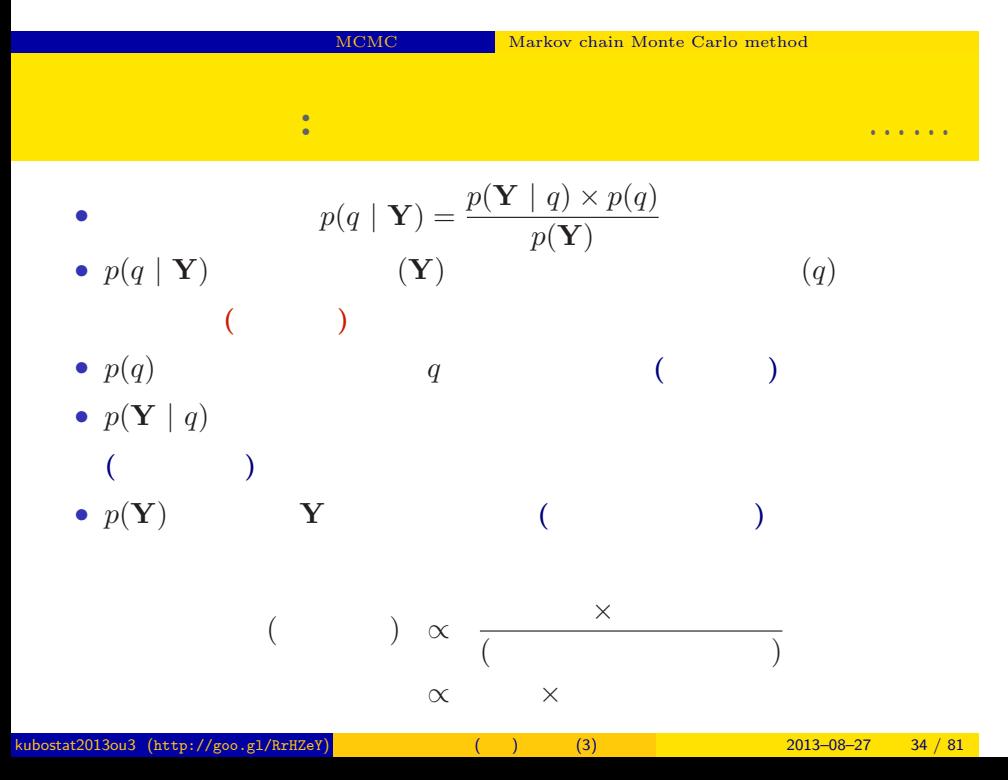

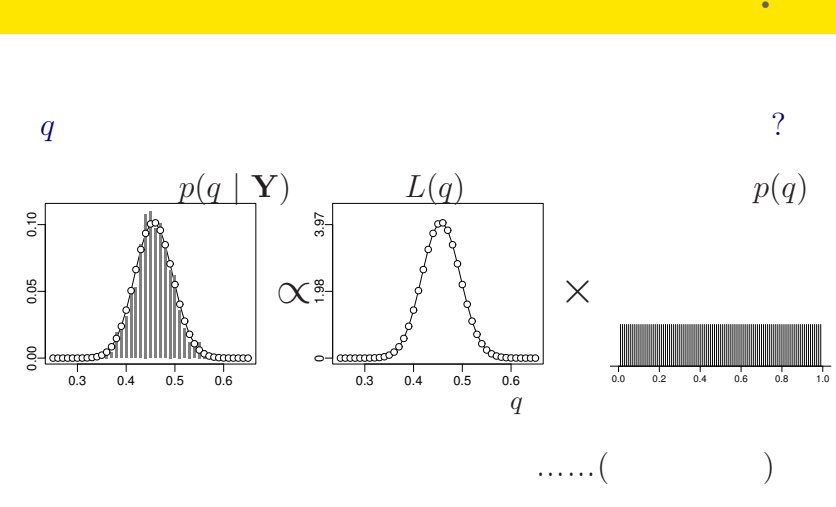

 $q$  (iii)  $q$  (iii)  $q$  (iii)  $q$  (iii)  $q$  (iii)  $q$  (iii)  $q$  (iii)  $q$  (iii)  $q$  (iii)  $q$  (iii)  $q$  (iii)  $q$  (iii)  $q$  (iii)  $q$  (iii)  $q$  (iii)  $q$  (iii)  $q$  (iii)  $q$  (iii)  $q$  (iii)  $q$  (iii)  $q$  (iii)  $q$  (iii)

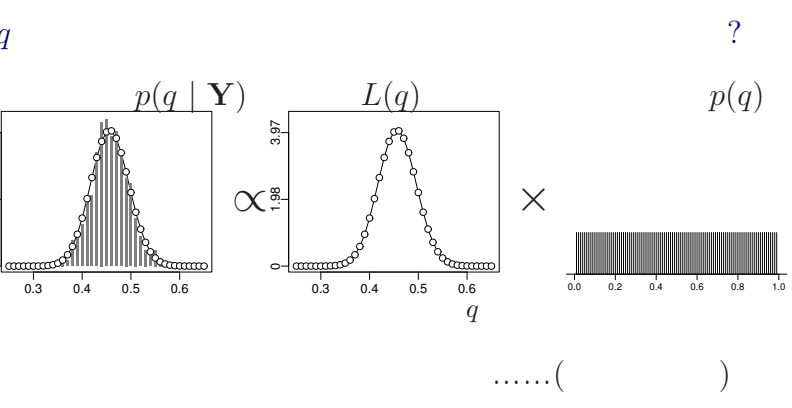

ベイズ統計にむりやりこじつけてみると**?**

MCMC Markov chain Monte Carlo method

kubostat2013ou3 (http://goo.gl/RrHZeY) ( ) (3) 2013–08–27 35 / 81

#### $MCMC$

ちとり しょうしん しゅうしょう しゅうしょう
## 3. GLMM

### MCMC

 $\mathbb{R}^n$  is the contract of  $\mathbb{R}^n$ 

GLMM **EXAMPLE THE CONSTRUCTED AT A CONSTRUCTED** 

kubostat2013ou3 (http://goo.gl/RrHZeY) 12013–08–27 37 / 81

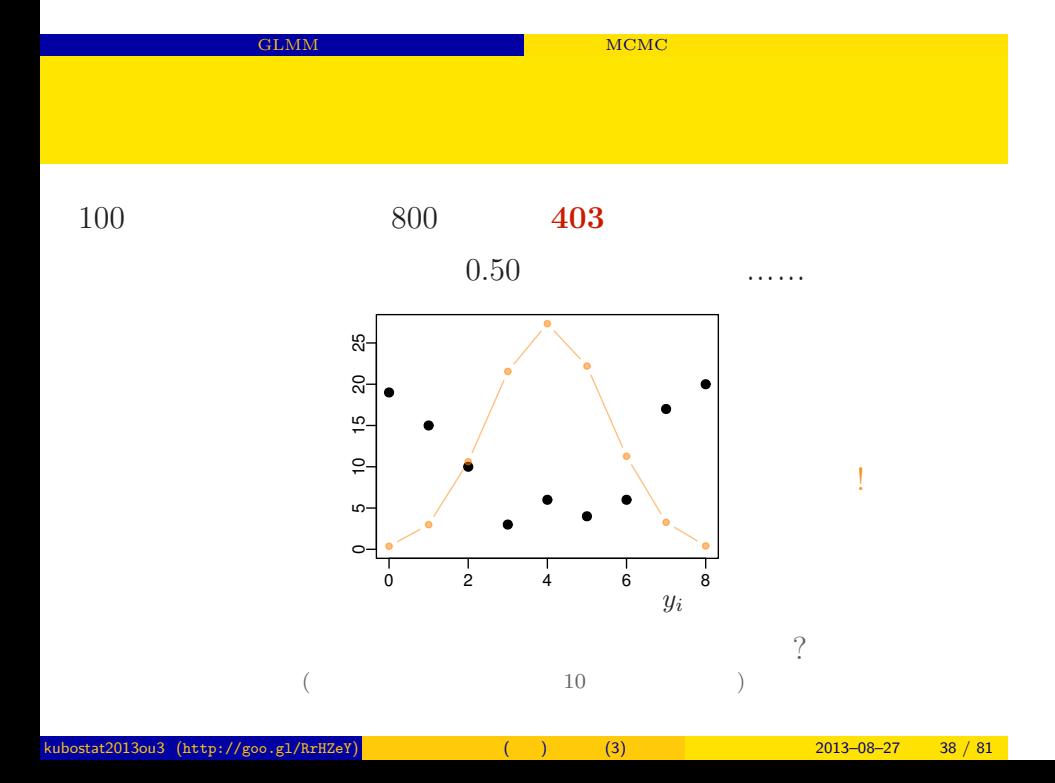

### → **(overdispersion)** 観察された植物の個体数  $\frac{5}{1}$  10 15 20 25 0 5 10 15 20 25  $\circ$ 0 2 4 6 8  $y_i$ *•* 種子全体の平均生存確率は 0.5 ぐらいかもしれないが…… *•* 植物個体ごとに種子の生存確率が異なる: 「個体差」 overdispersion • **• • • CONSTRANT EXECUTIVE EXECUTIVE EXECUTIVE EXECUTIVE EXECUTIVE EXECUTIVE EXECUTIVE EXECUTIVE EXECUTIVE**

GLMM は階層ベイズモデルの一種 だったら MCMC で事後分布が得られるよね

kubostat2013ou3 (http://goo.gl/RrHZeY) (a) (3) 2013–08–27 39 / 81

# **GLMM fixed + random effects**

GLMM  $\textrm{GLMM}$ 

### $\it fixed/random$  effects

 $\bullet$  fixed effects  $\qquad \qquad :$ ) logit • fixed effects  $\bullet~$  random effects  $\qquad \qquad :~$  fixed effects  $\qquad \qquad ($ ,  $\left( \begin{array}{c} 1 \ 1 \ 1 \end{array} \right)$ • logit

線形モデルの伝統: 「個体ごとに異なる何かに由来する効果」を

kubostat2013ou3 (http://goo.gl/RrHZeY) ( ) (3) 2013–08–27 40 / 81

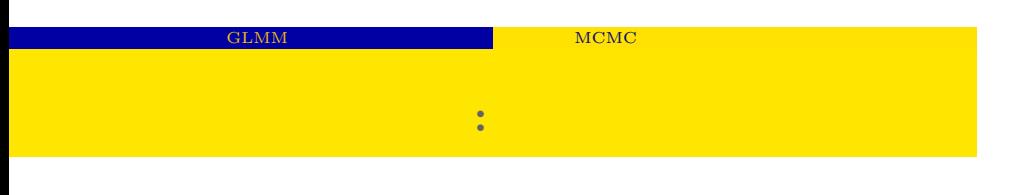

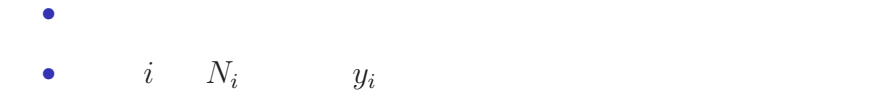

$$
p(y_i | q_i) = {N_i \choose y_i} q_i^{y_i} (1 - q_i)^{N_i - y_i},
$$

*•* ここで仮定していること *•* 個体差がある

 $q_i$ 

kubostat2013ou3 (http://goo.gl/RrHZeY) (a) (3) 2013–08–27 41 / 81

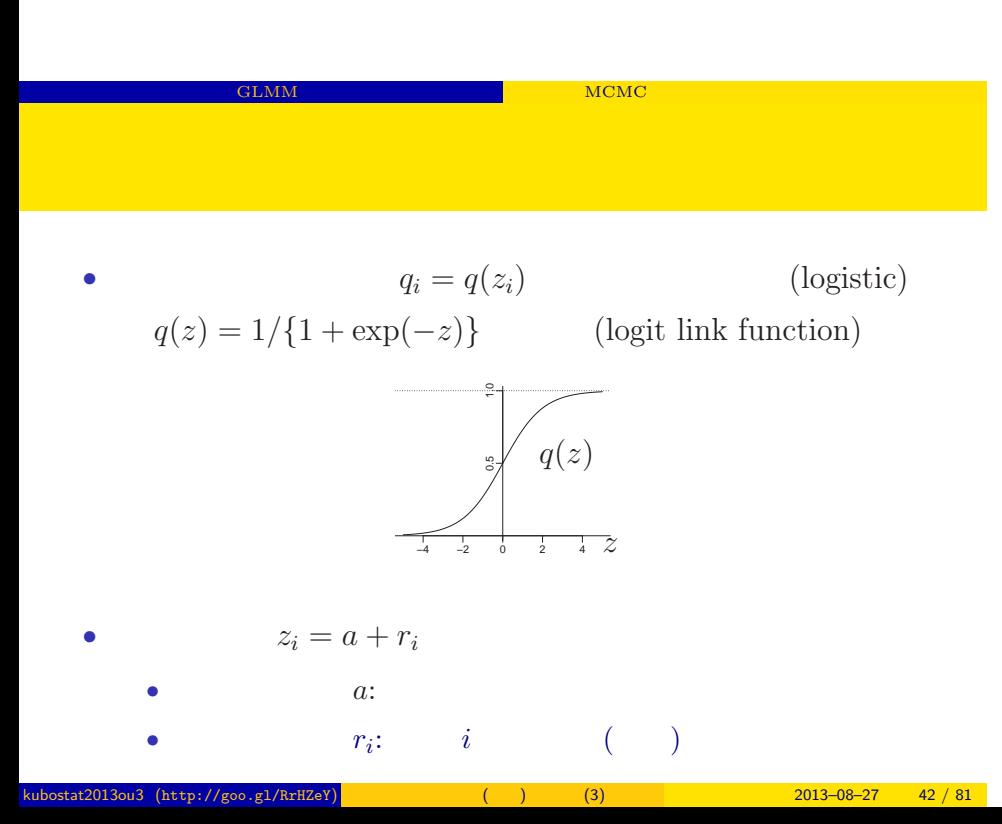

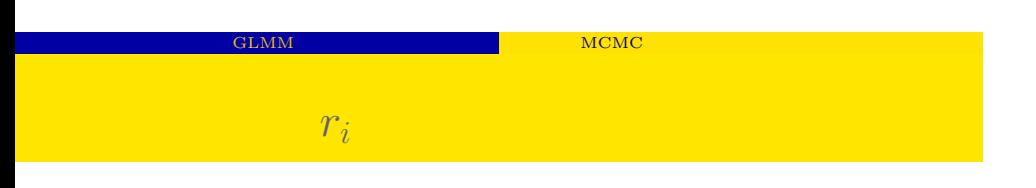

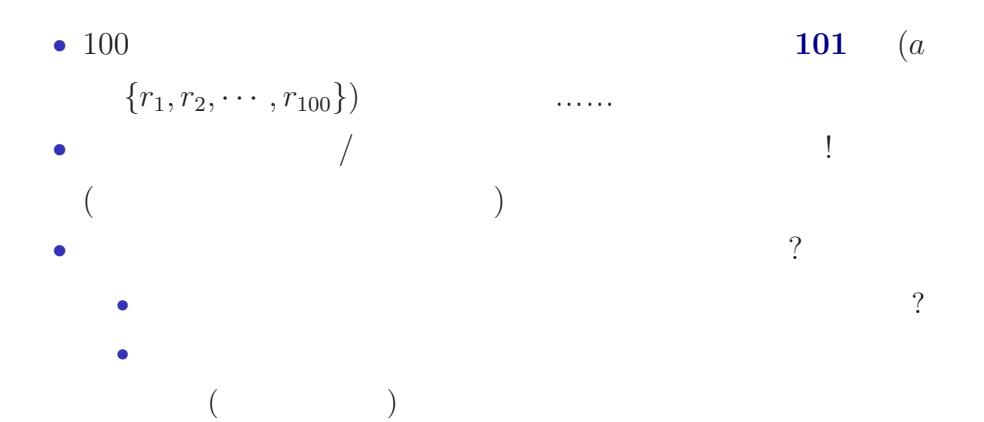

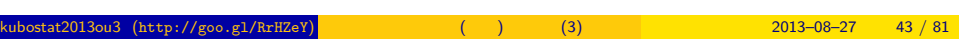

GLMM は階層ベイズモデルの一種 だったら MCMC で事後分布が得られるよね

kubostat2013ou3 (http://goo.gl/RrHZeY) () (3) 2013–08–27 44 / 81

# $\overline{\text{(GLM)}}$

ー<br>GLMM は<sub>るようなの</sub>たちには<sub>の</sub>たちにもなるようなものです。<br>タイズモデルの人間の人間が得られるようなものです。

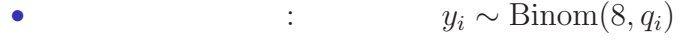

- :  $logit(q_i) = ($
- :  $z_i = a$

### GLMM  $\textrm{HCMC}$

## $(GLMM)$

*•* 確率分布を決める: 二項分布 *y<sup>i</sup> ∼* Binom(8*, qi*)

• 
$$
\qquad \qquad : \text{logit}(q_i) = (\qquad \qquad z_i)
$$

- $z_i = a + r_i$ 
	- $\bullet$   $\,a\quad$  global parameter,  $r_i\quad$  random effects  $\quad$  local parameter
- $r_i$  (

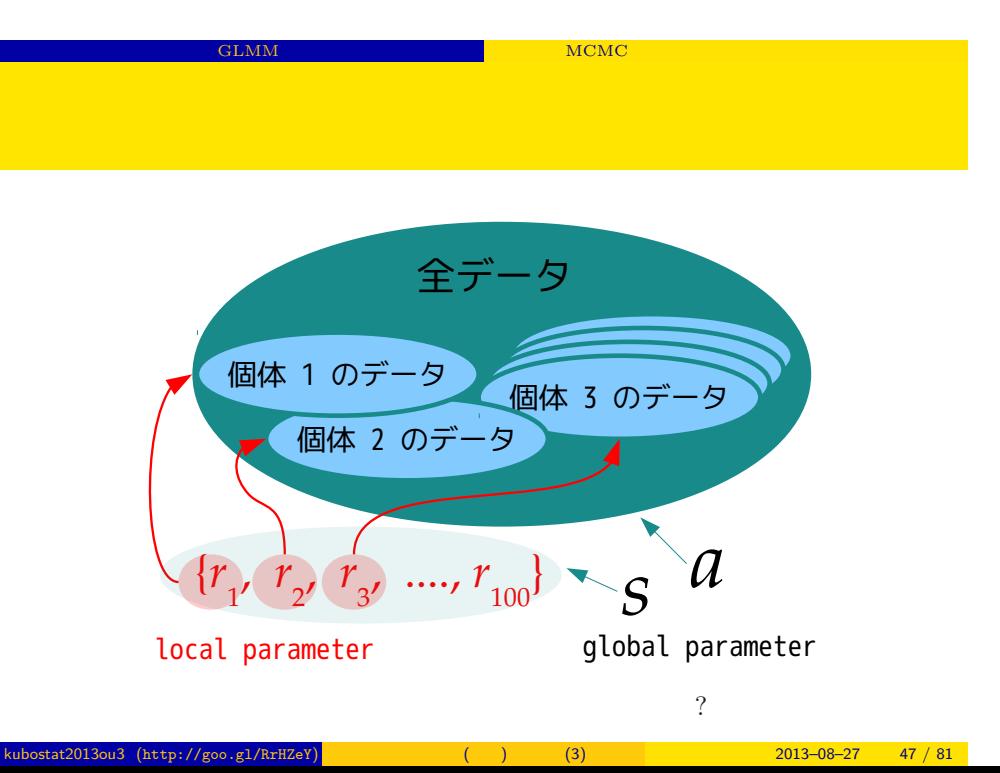

#### GLMM  $\textrm{MCMC}$

(Bayesian GLMM)

- :  $y_i \sim \text{Binom}(8, q_i)$
- :  $logit(q_i) = ($
- $z_i = a + r_i$ 
	- $a$  global parameter,  $r_i$  random effects local parameter
- $r_i$  (1999) • *a* (  $\qquad \qquad$  ?)

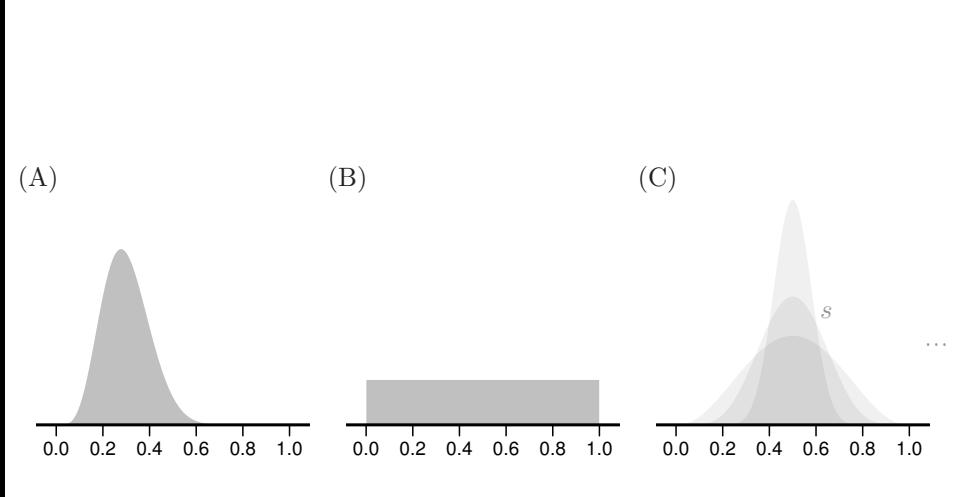

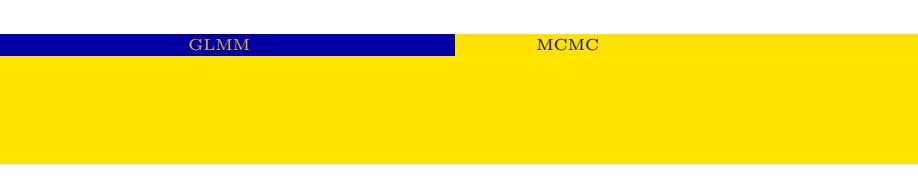

kubostat2013ou3 (http://goo.gl/RrHZeY) (a) (3) 2013–08–27 49 / 81

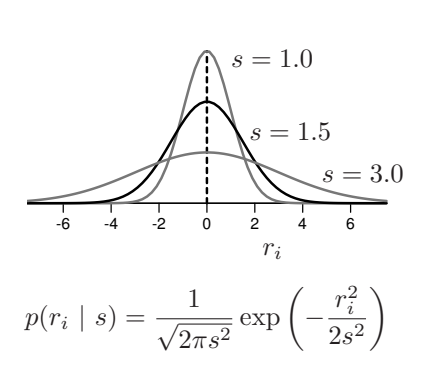

 ${r_i}$  $100 \t r_i$ 

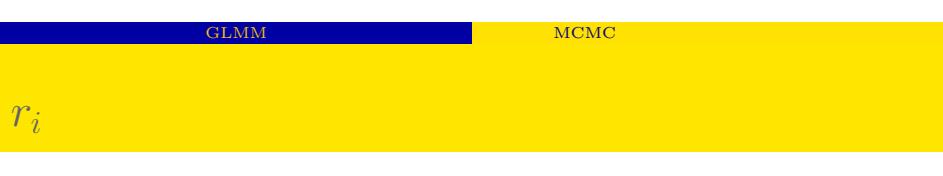

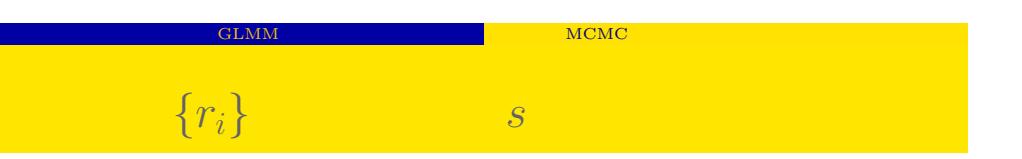

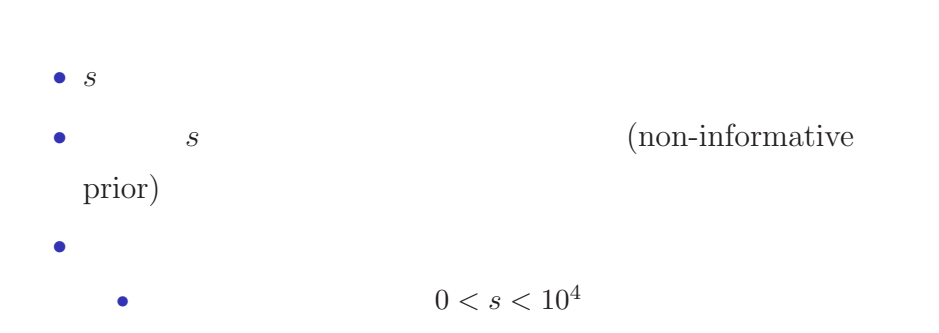

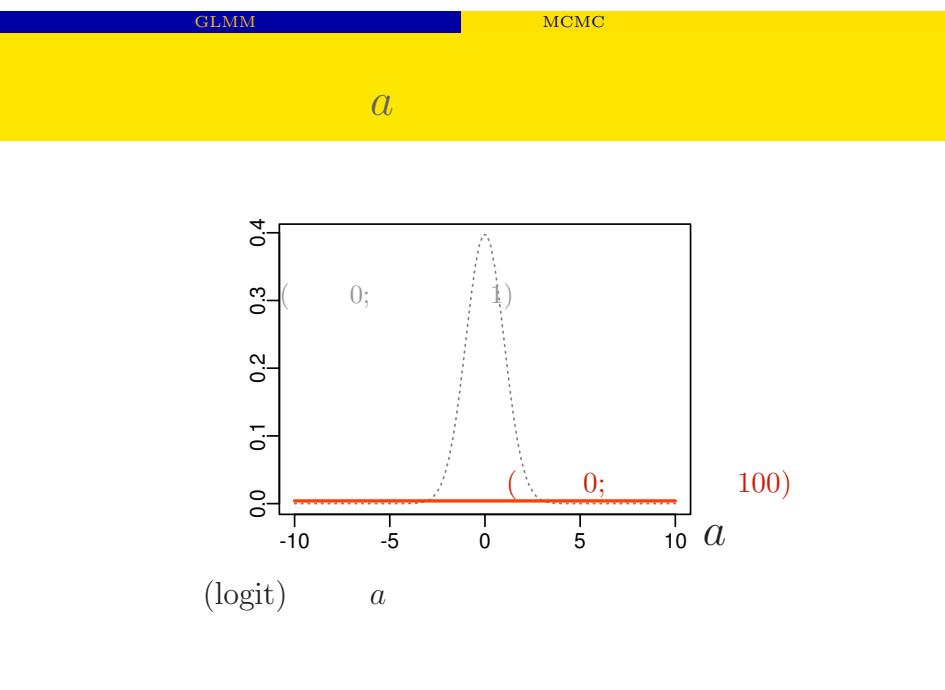

#### kubostat2013ou3 (http://goo.gl/RrHZeY) (a) (3) 2013–08–27 52 / 81

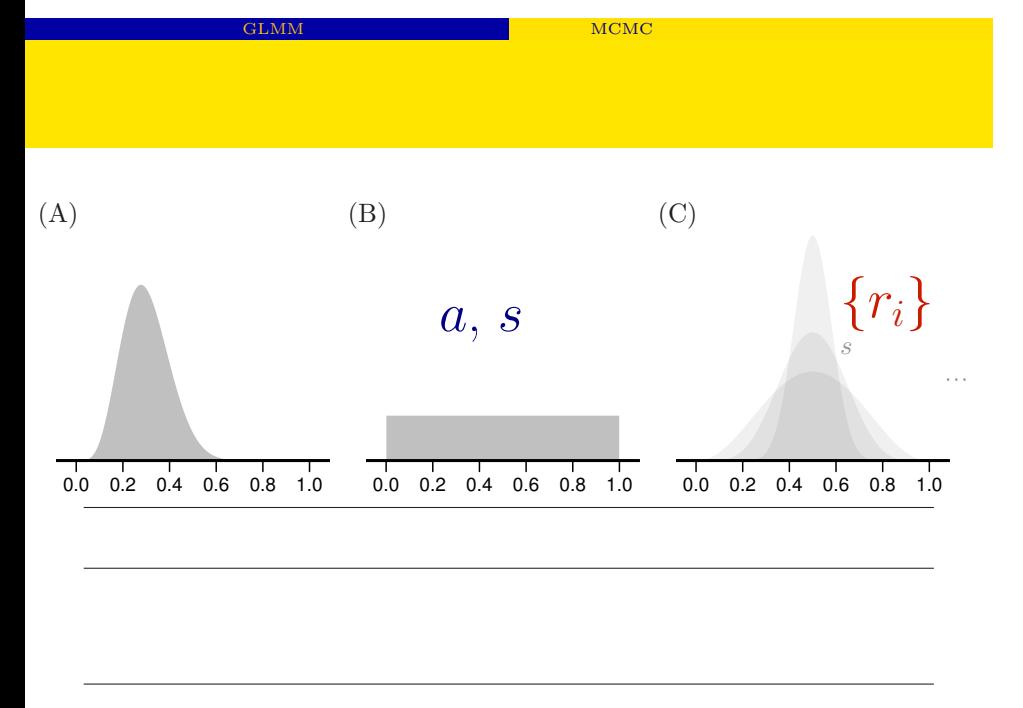

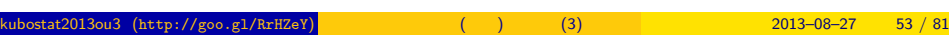

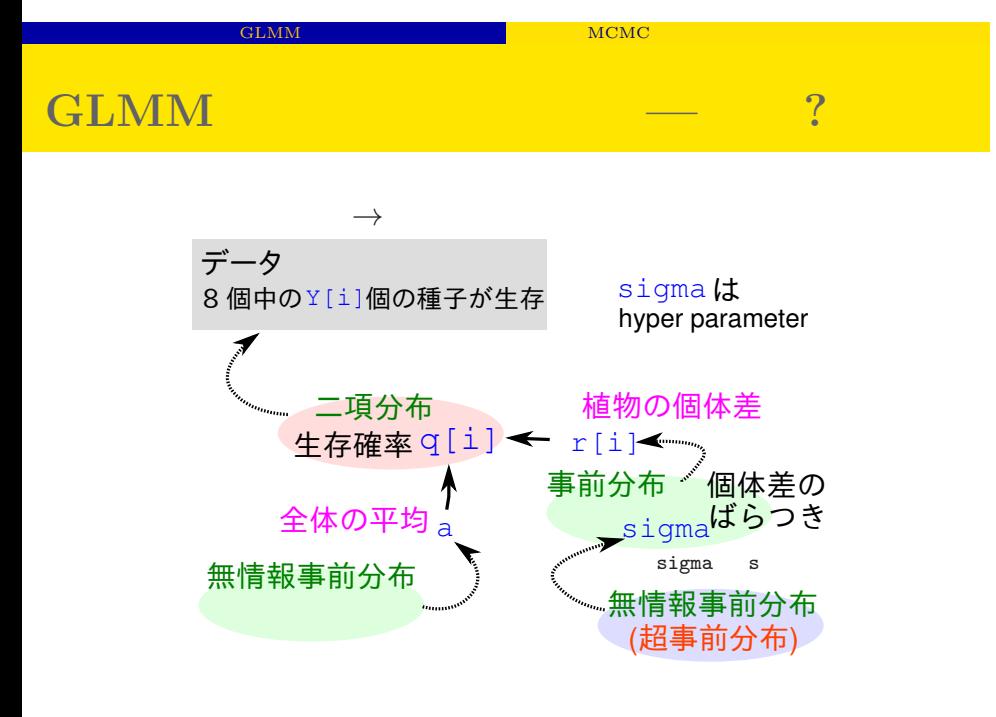

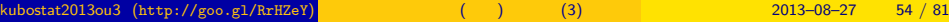

### 4. MCMC

MCMC

Gibbs sampling

#### kubostat2013ou3 (http://goo.gl/RrHZeY) (a) (3) 2013–08–27 56 / 81

•<br>• <sub>•</sub> <sub>•</sub> •  $\cdot$   $\cdot$  **MCMC** 

*•* 事後分布を解釈する

- **•**  $\bullet$  +  $\bullet$  +
- **•**  $\bullet$  **+**  $\bullet$  +  $\bullet$  +  $\bullet$
- 
- •<br>• <sub>1</sub>
- *•* 観測データを説明できそうな確率分布を選ぶ *•* その確率分布の平均・分散などのモデリング
- 
- $MCMC$
- 
- 
- 
- 
- - - - - - - -
				-
				-
				-
				- - -
					-
					- -
						- -
						- - -
								-
			-
	-
- -
- 
- 
- 
- 
- 
- 
- 
- 

## $MCMC$

 $\bullet$  Markov Chain Monte Carlo :

MCMC

- $($ *•* ある種のデータを解析するためには階層ベイズモデルが必要
	- *•* そういったベイズモデルを観測データに「あてはめ」てパラ
	- **MCMC**  $\left( \text{MCMC} \qquad \qquad \right)$ 
		-

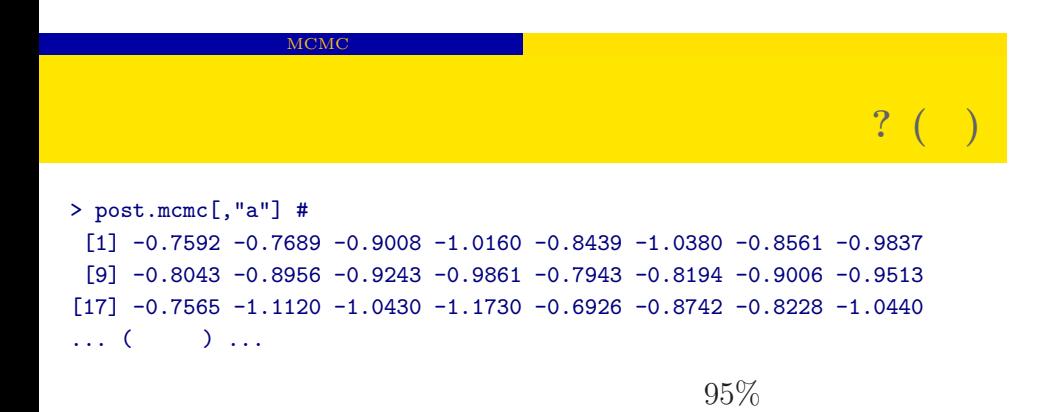

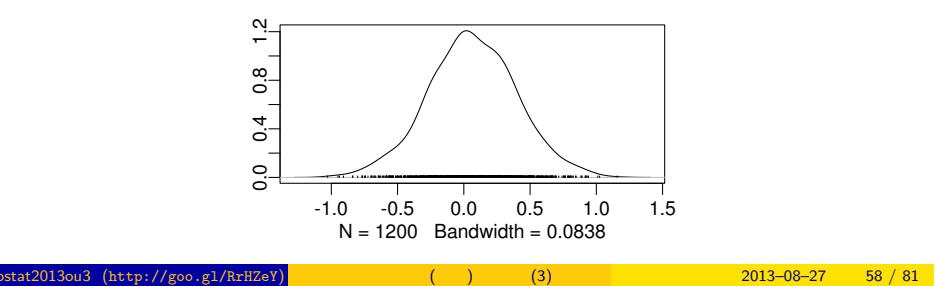

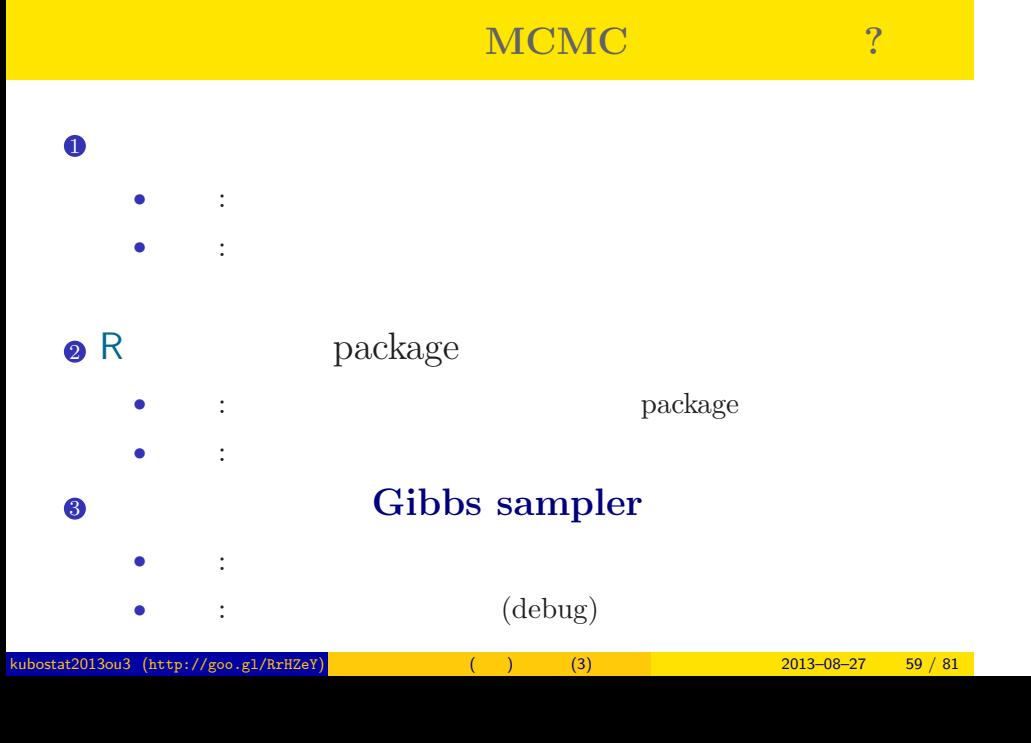

MCMC

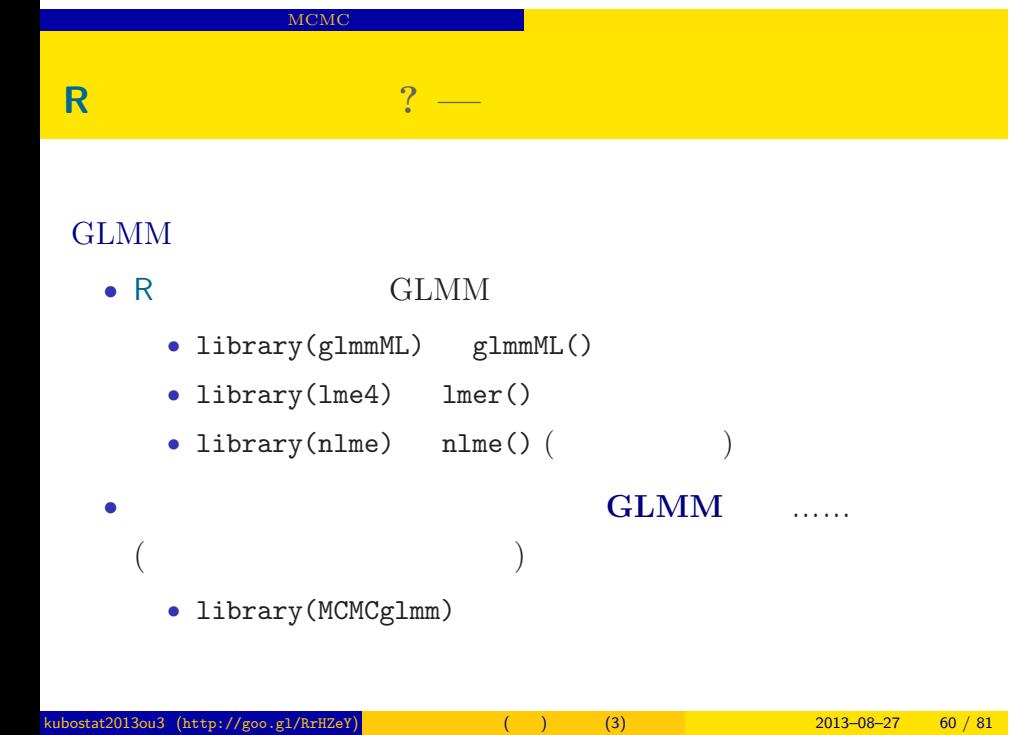

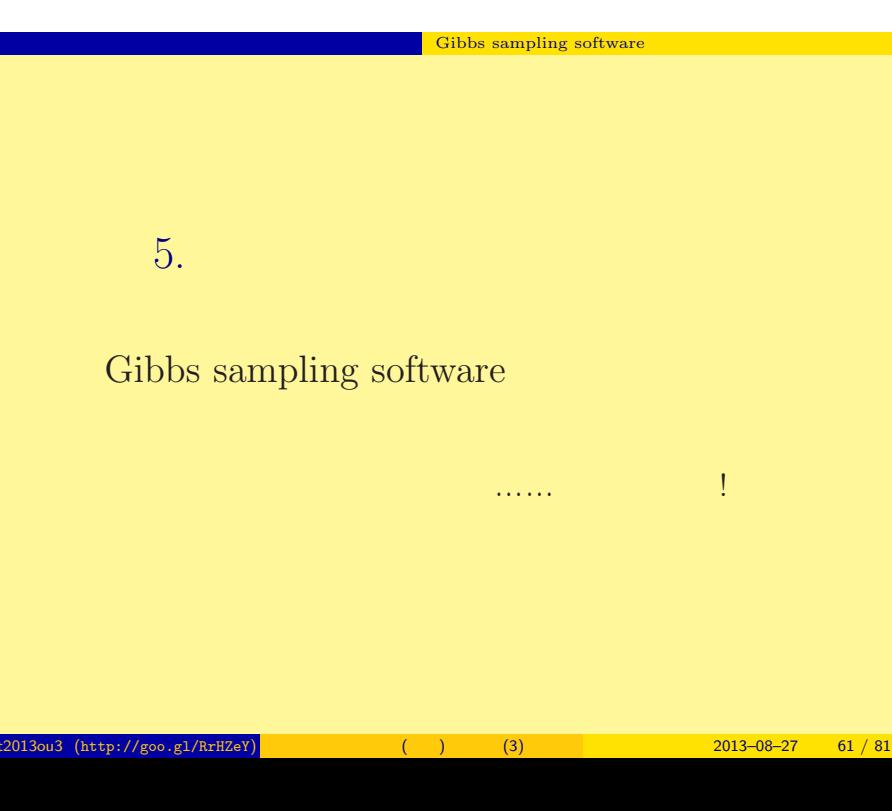

#### $\frac{1}{\sqrt{2\pi}}$  Gibbs sampling software

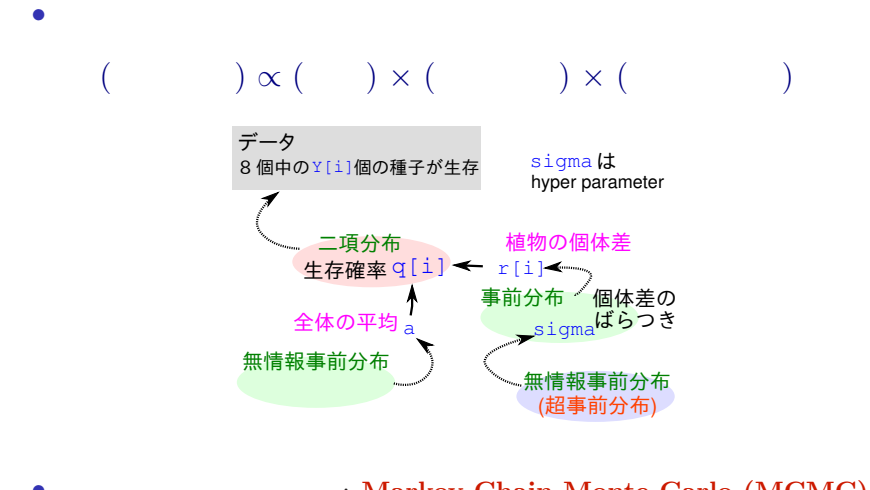

- **<b>•**  $\blacksquare$  **h**  $\blacksquare$  **h**  $\blacks$
- kubostat2013ou3 (http://goo.gl/RrHZeY) 一般化線形 (混合) モデル (3) 2013–08–27 62 / 81

### Gibbs sampling software

この例題の事後分布は**?**

$$
p(a, \{r_i\}, s \mid \qquad ) = \frac{\prod_{i=1}^{100} p(y_i \mid q(a+r_i)) \ p(a) \ p(r_i \mid s) \ p(s)}{\int \int \cdots \int (\qquad \uparrow \qquad ) \ dr_i \ ds \ da}
$$

 $p(a, \{r_i\}, s \mid \qquad \qquad) \propto \prod$ 100 *i*=1  $p(y_i | q(a+r_i)) p(a) p(r_i | s) p(s)$ 

 $k = \frac{1}{2013 - 08 - 27}$  (d) (3)  $\frac{1}{2013 - 08 - 27}$  63 / 81

#### $\overline{\phantom{a}}$  Gibbs sampling software

### $MCMC$

#### $\rm MCMC$

- *•* メトロポリス法: 試行錯誤で値を変化させていく MCMC
- **•**  $\mathbf{A} = \mathbf{A} \times \mathbf{A}$ : その改良版社: その改良版社: その改良
- **•**  $\mathbf{MCMC}$
- *•* 普通は複数の変数 (パラメーター・状態) のサンプリングのた
- **MCMC**

#### $\blacksquare$ Gibbs sampling software

### **Gibbs sampling**

$$
p(a | \cdots) \propto \prod_{i=1}^{100} p(y_i | q(a+r_i)) p(a)
$$
  
\n
$$
p(s | \cdots) \propto \prod_{i=1}^{100} p(r_i | s) p(s)
$$
  
\n
$$
p(r_1 | \cdots) \propto p(y_1 | q(a+r_1)) p(r_1 | s)
$$
  
\n
$$
p(r_2 | \cdots) \propto p(y_2 | q(a+r_2)) p(r_2 | s)
$$
  
\n:  
\n:  
\n
$$
p(r_{100} | \cdots) \propto p(y_{100} | q(a+r_{100})) p(r_{100} | s)
$$

#### $\blacksquare$  Gibbs sampling software

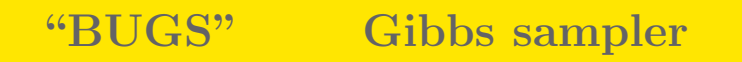

- BUGS
	- WinBUGS :
	- OpenBUGS :
	- JAGS :
	- Stan :
		- : http://hosho.ees.hokudai.ac.jp/~kubo/ce/BayesianMcmc.html

BUGS ?

#### $\overline{\phantom{a}}$  Gibbs sampling software

### **BUGS**

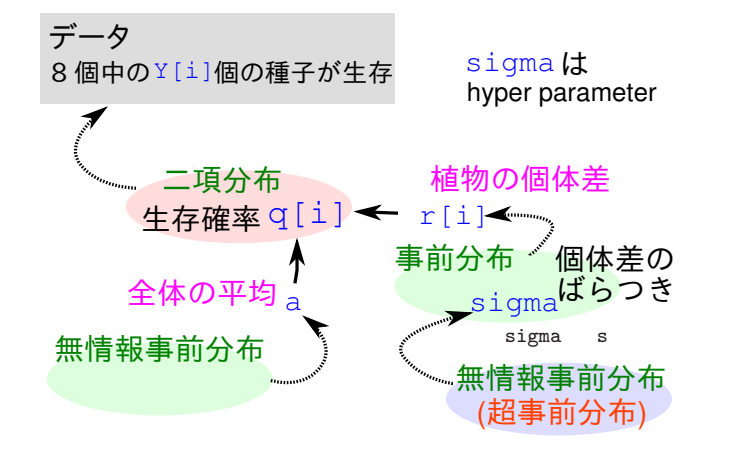

**Gibbs sampling software** 

### BUGS :

*•* Spiegelhalter et al. 1995. BUGS: Bayesian Using Gibbs Sampling version 0.50.

kubostat2013ou3 (http://goo.gl/RrHZeY) ( ) (3) 2013–08–27 68 / 81

```
model { # BUGS
     for (i in 1:N.sample) {
         Y[i] \tilde{d} dbin(q[i], N[i])
         logit(q[i]) \leftarrow a + r[i]}
     a \sim \text{dnorm}(0, 1.0E-4)for (i in 1:N.sample) {
         r[i] \sim dnorm(0, \tan)}
     tau \leftarrow 1 / (s * s)
     s ~ dunif(0, 1.0E+4)
}
```
#### $\begin{array}{|c|c|c|}\hline \multicolumn{1}{c|}{\textbf{Gibbs sampling software}}\hline \end{array}$

### **WinBUGS** 1.4.3

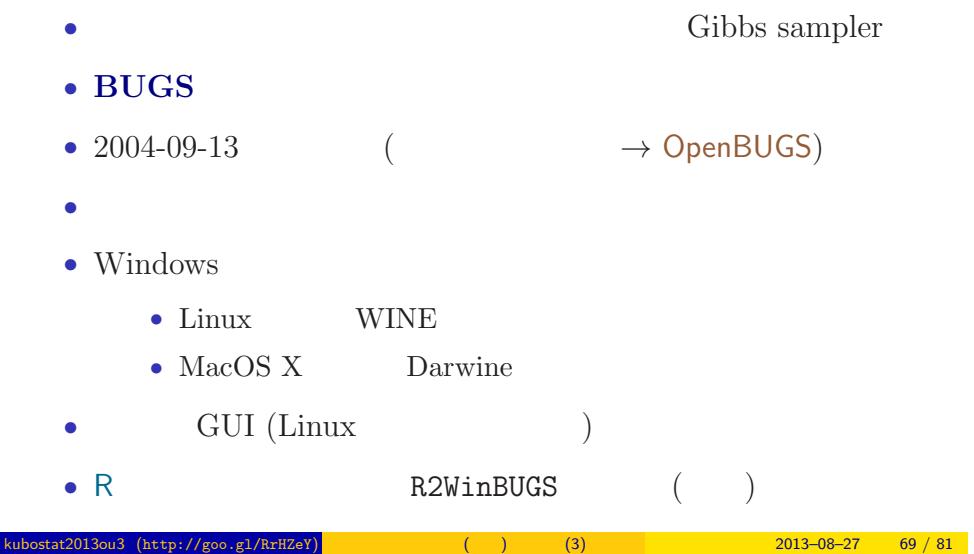

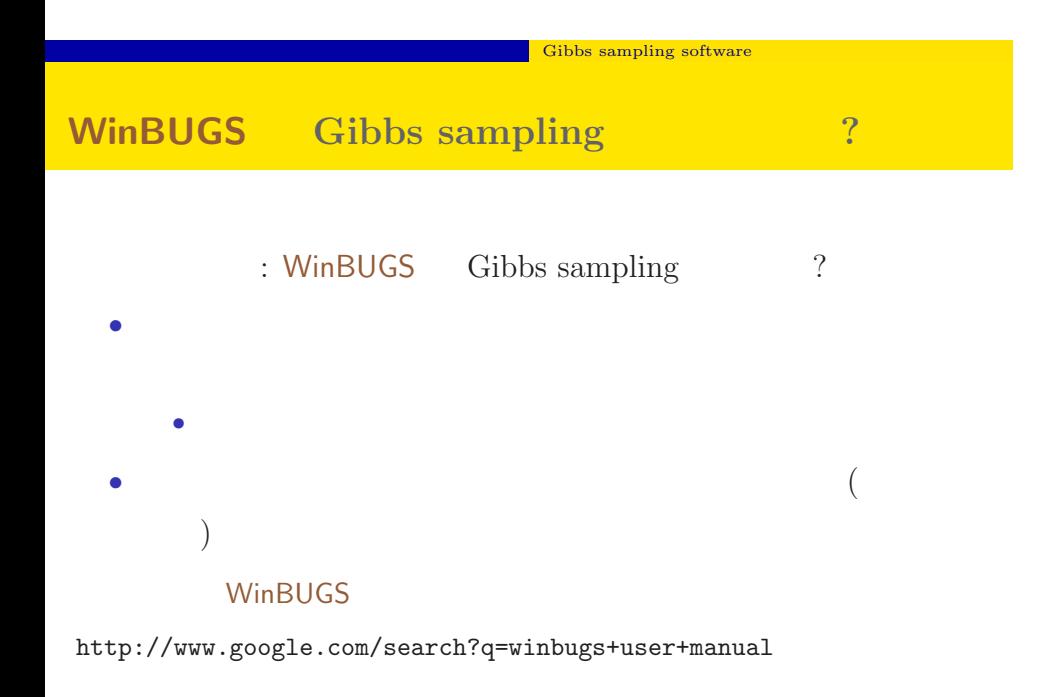

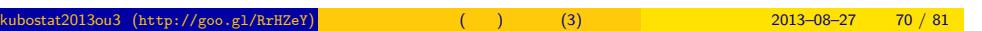

# $\blacksquare$  Gibbs sampling software  $\n **WinBUGS**\n$ (a)

- WinBUGS R
	- R WinBUGS

 $\rm MCMC$ 

*•* WinBUGS が得た事後分布からのサンプルセットを R がうけ

• R 1ibrary(R2WinBUGS) package R2WBwrapper ( $\qquad \qquad$ )

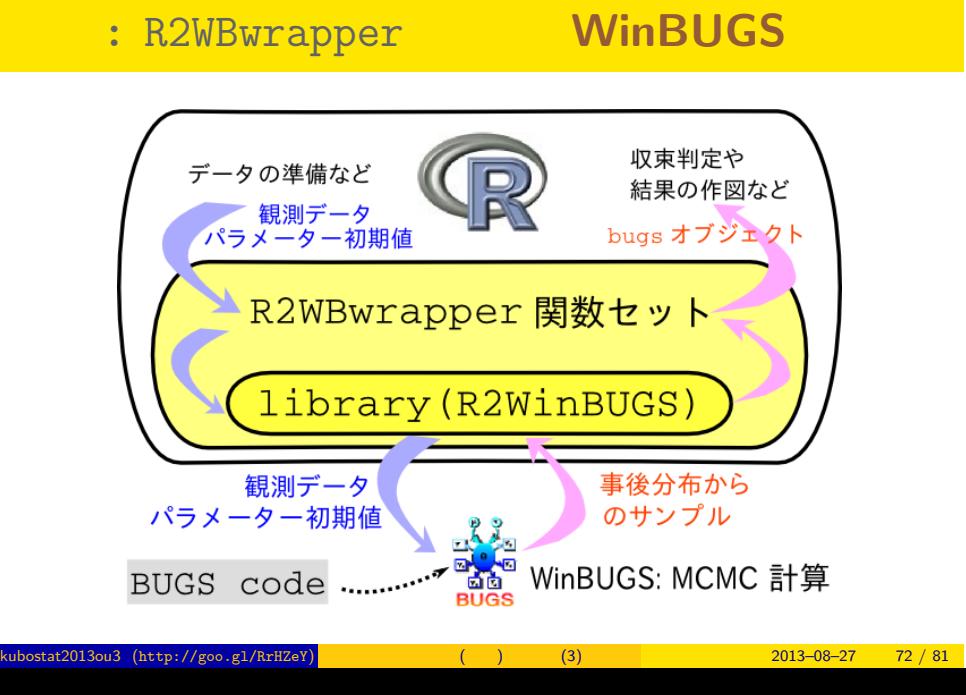

Gibbs sampling software
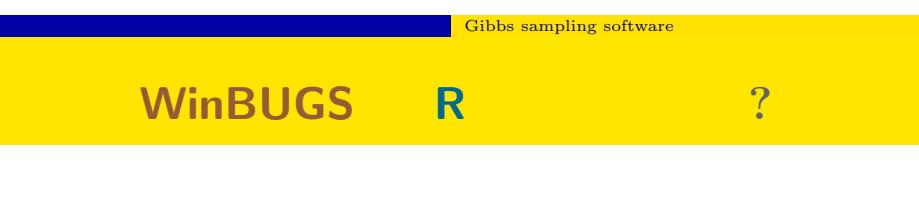

- WinBUGS
- *•* どうせ解析に使うデータは R で準備するから
- **R** R で
- R R2WinBUGS (b) package R WinBUGS
	- R install.packages("R2WinBUGS")

# R2WinBUGS **Property** R2WinBUGS **Property**  $\mathbb{R}$ • R2WinBUGS • **•**  $\bullet$ • R2WBwrapper • Linux Windows

 $\overline{\phantom{a}}$  Gibbs sampling software

• R2WBwrapper CS University OS WinBUGS

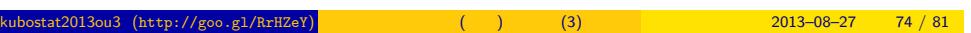

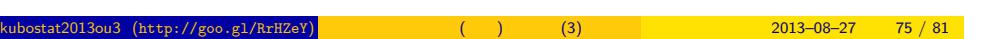

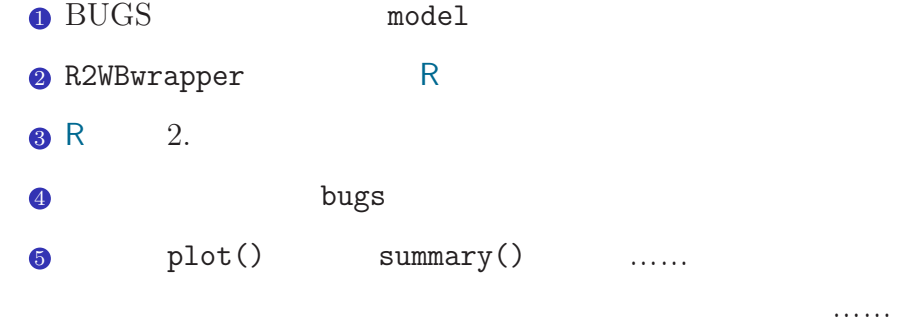

## R2WBwrapper **WinBUGS**

 $\overline{\phantom{a}}$  Gibbs sampling software

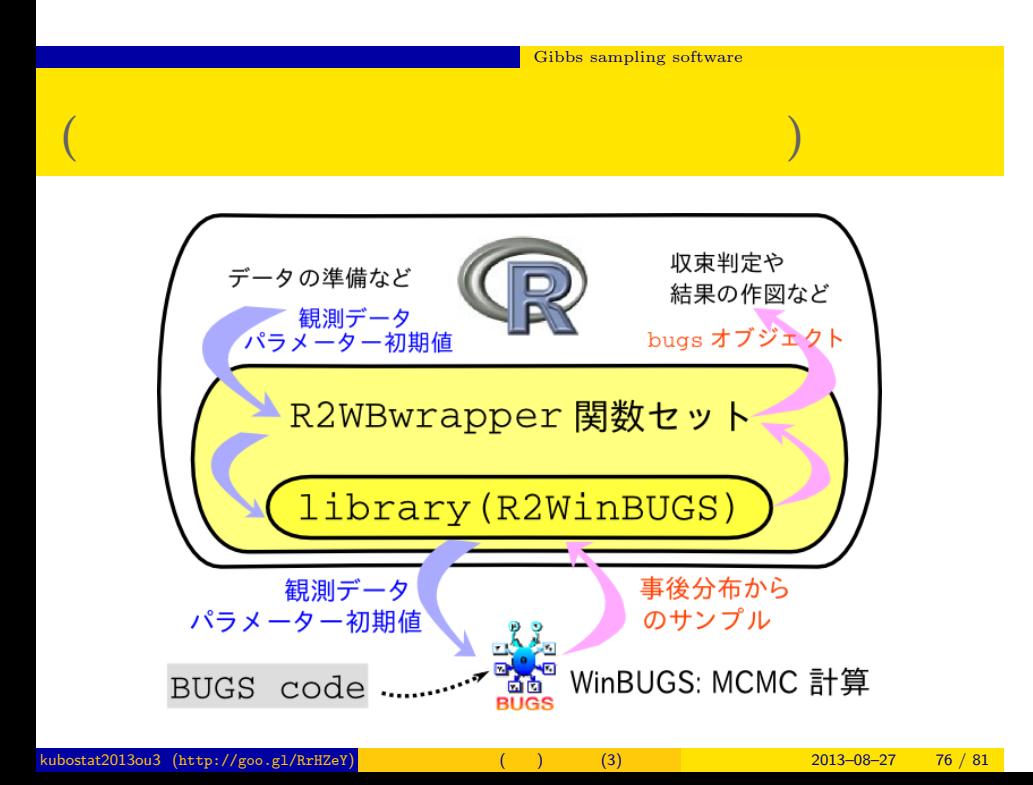

#### ーー Gibbs sampling software

### **WinBUGS**

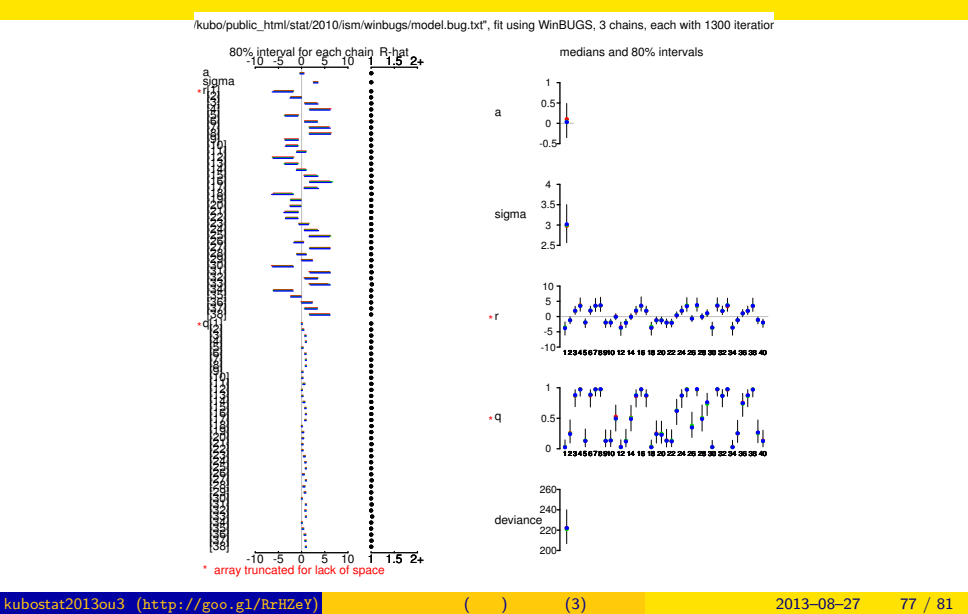

#### $\overline{\phantom{a}}$  Gibbs sampling software

### bugs the post.bugs

- *•* print(post.bugs, digits.summary = 3)
- $95\%$

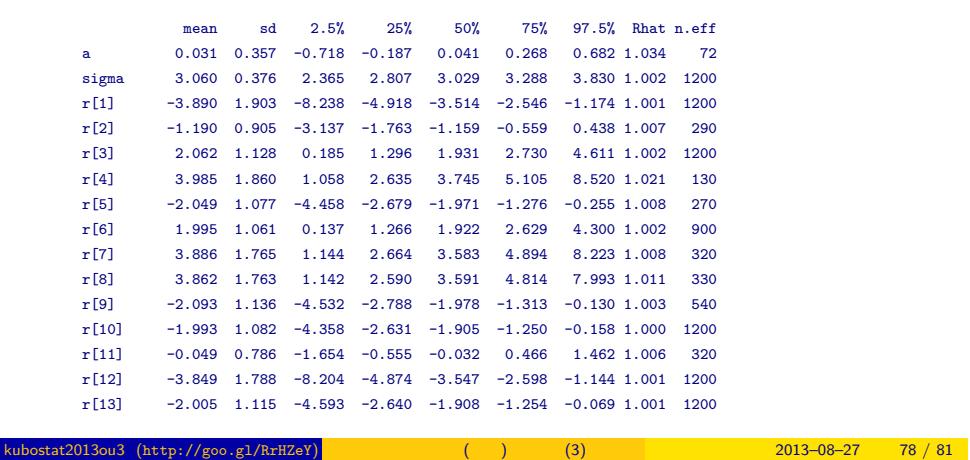

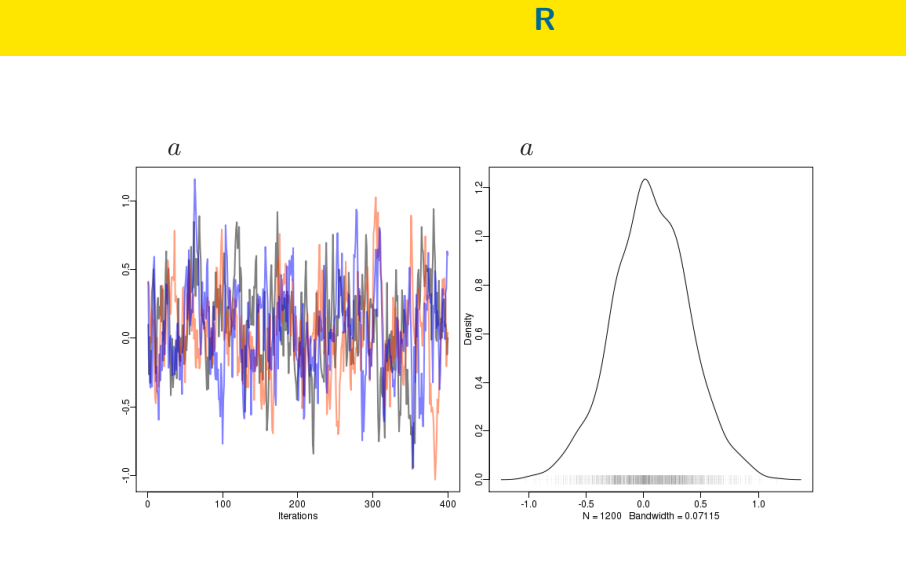

Gibbs sampling software

 $\begin{array}{|c|c|c|}\n\hline\n\textbf{Cibbs sampling software}\n\hline\n\end{array}$ 

- post.mcmc <- to.mcmc(post.bugs)
- $\texttt{matrix}$

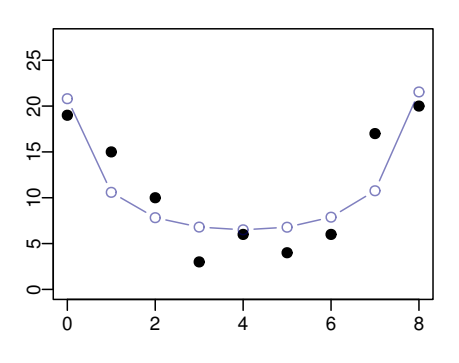

 $+$ 

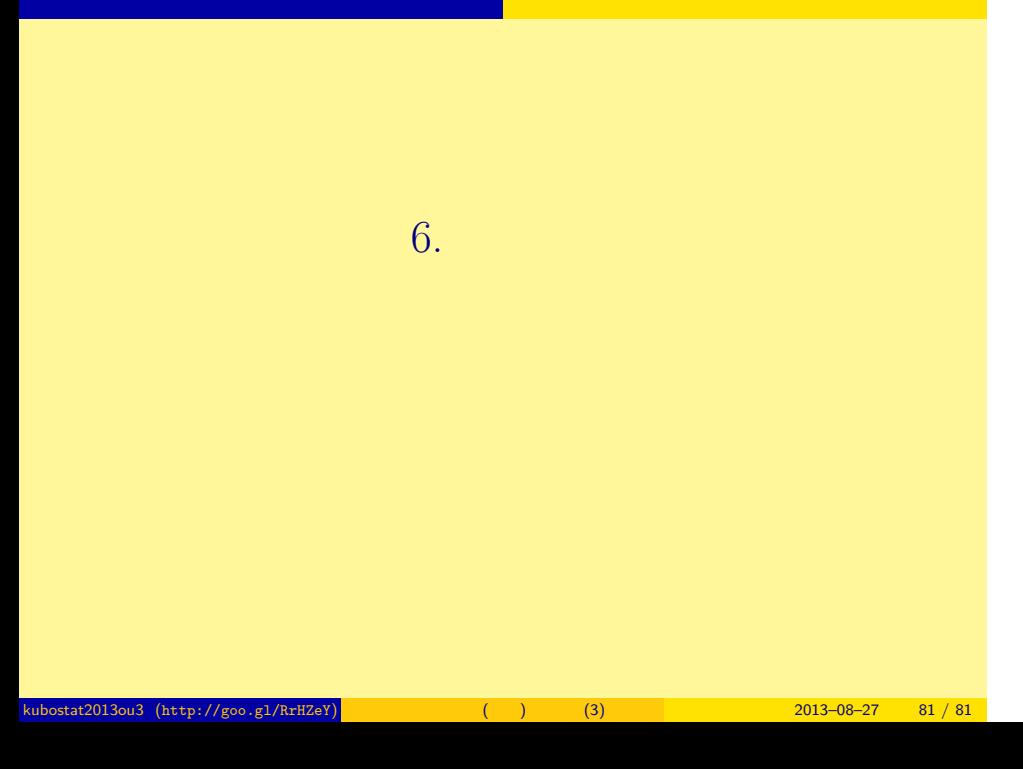

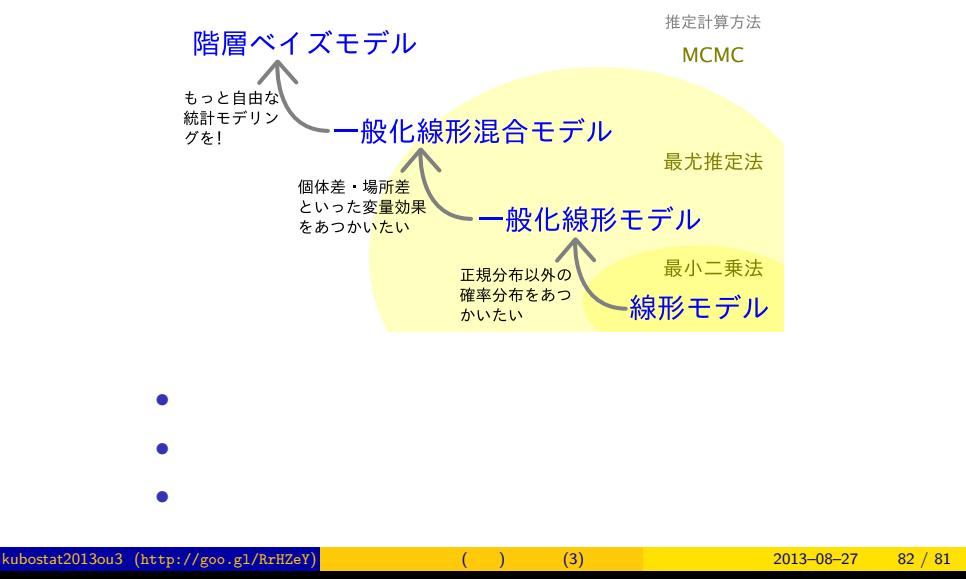

### 線形モデルの発展

おわり 統計モデルを理解してデータ解析をする